# Copyright Notice

These slides are distributed under the Creative Commons License.

[DeepLearning.AI](http://deeplearning.ai/) makes these slides available for educational purposes. You may not use or distribute these slides for commercial purposes. You may make copies of these slides and use or distribute them for educational purposes as long as you cite [DeepLearning.AI](http://deeplearning.ai/) as the source of the slides.

For the rest of the details of the license, see <https://creativecommons.org/licenses/by-sa/2.0/legalcode>

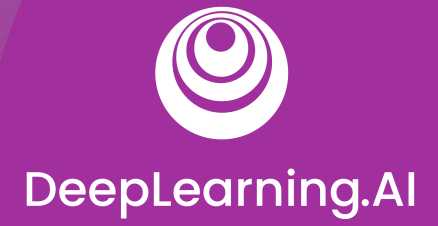

# Model Management and **Delivery**

# Welcome

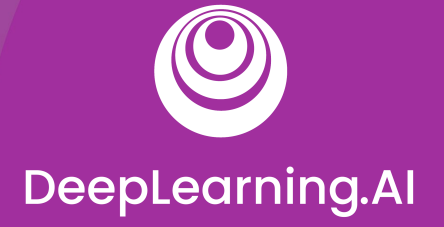

# ML Experiments Management and Workflow Automation

# Experiment Tracking

# Why experiment tracking?

- ML projects have far more branching and experimentation
- Debugging in ML is difficult and time consuming
- Small changes can lead to drastic changes in a model's performance and resource requirements
- Running experiments can be time consuming and expensive

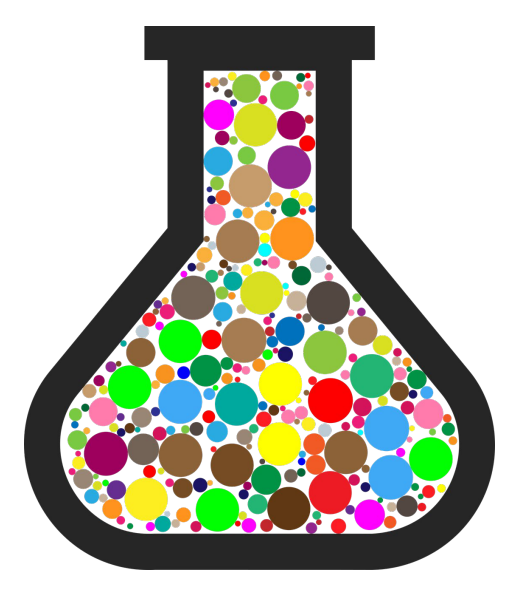

### What does it mean to track experiments?

- Enable you to duplicate a result
- Enable you to meaningfully compare experiments
- Manage code/data versions, hyperparameters, environment, metrics
- Organize them in a meaningful way
- Make them available to access and collaborate on within your organization

# Simple Experiments with Notebooks

- Notebooks are great tools
- Notebook code is usually not promoted to production
- Tools for managing notebook code
	- nbconvert (.ipynb -> .py conversion)
	- nbdime (diffing)
	- jupytext (conversion+versioning)
	- neptune-notebooks (versioning+diffing+sharing)

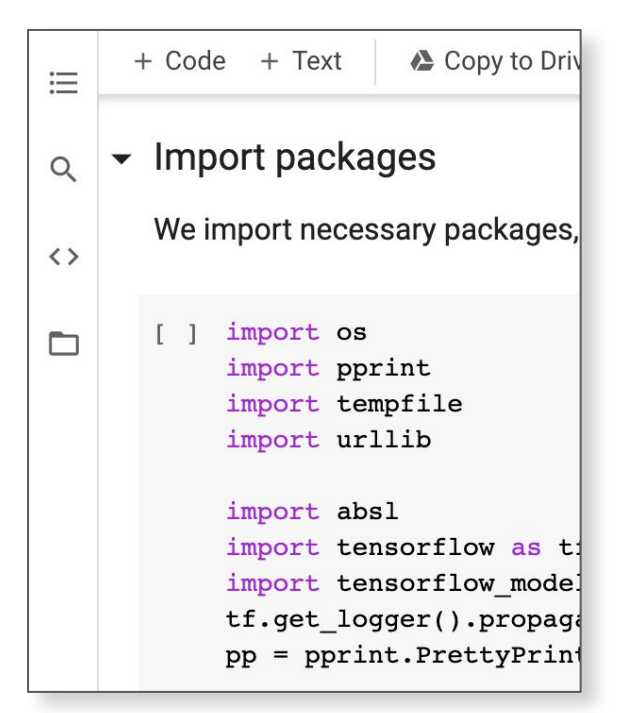

jupyter nbconvert --to script train\_model.ipynb python train\_model.py; python train\_model.py

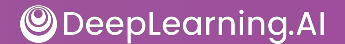

### Not Just One Big File

- Modular code, not monolithic
- Collections of interdependent and versioned files
- Directory hierarchies or monorepos
- Code repositories and commits

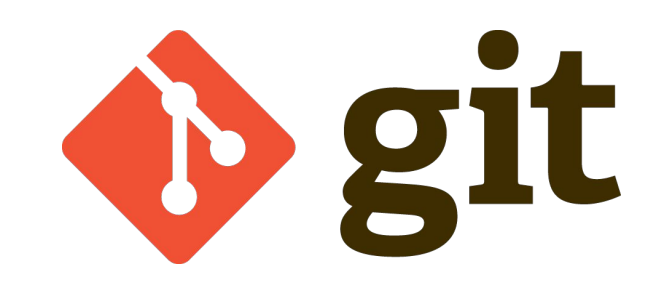

## Tracking Runtime Parameters

#### **Config files**

data:

train path: '/path/to/my/train.csv' valid path: '/path/to/my/valid.csv'

model:

```
 objective: 'binary'
 metric: 'auc'
learning rate: 0.1
num boost round: 200
 num_leaves: 60
feature fraction: 0.2
```
#### **Command line**

python train evaluate.py  $\setminus$ --train path '/path/to/my/train.csv' \  $-$ valid path '/path/to/my/valid.csv' \ -- objective 'binary' \  $--$  metric 'auc'  $\setminus$ 

- -- learning rate  $0.1 \setminus$
- -- num boost round 200 \
- $--$  num leaves 60 \
- -- feature fraction 0.2

# Log Runtime Parameters

```
parser = argparse.ArgumentParser()
parser.add_argument('--number_trees')
parser.add_argument('--learning_rate')
args = parser.parse_args()
```

```
neptune.create_experiment(params=vars(args))
...
# experiment logic
...
```
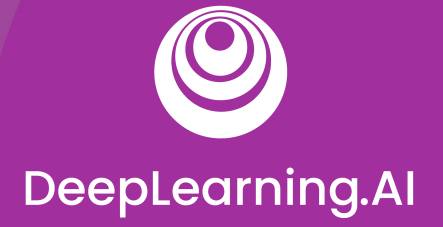

# ML Experiments Management and Workflow Automation

# Tools for Experiment **Tracking**

### Data Versioning

- Data reflects the world, and the world changes
- Experimental changes include changes in data
- Tracking, understanding, comparing, and duplicating experiments includes data

## Tools for Data Versioning

- Neptune
- Pachyderm
- Delta Lake
- Git LFS
- DoIt
- lakeFS
- DVC
- ML-Metadata

## Experiment tracking to compare results

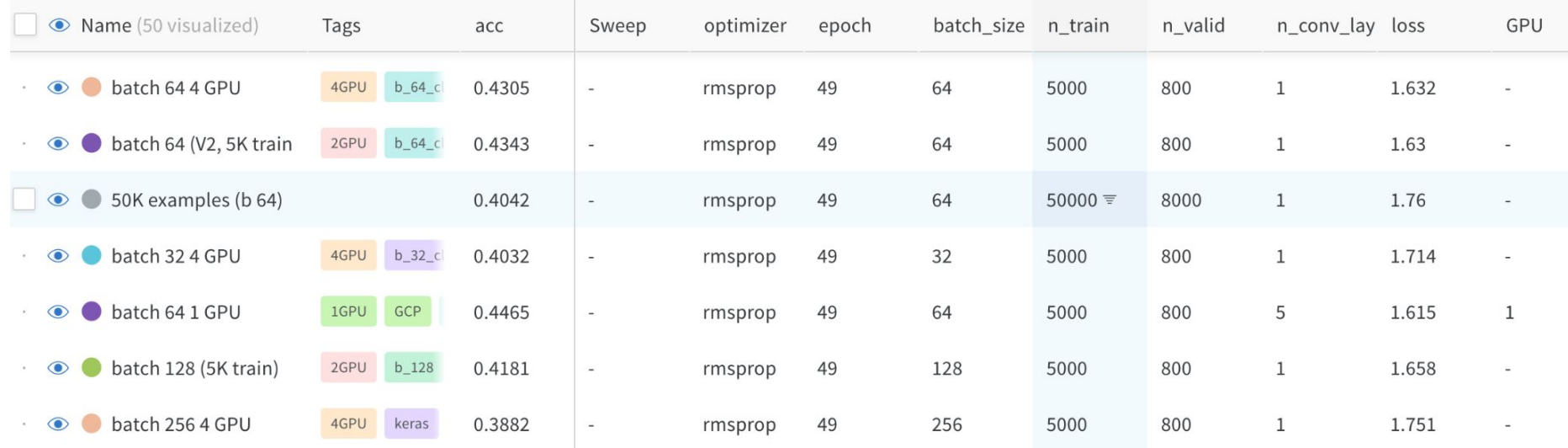

## Example: Logging metrics using TensorBoard

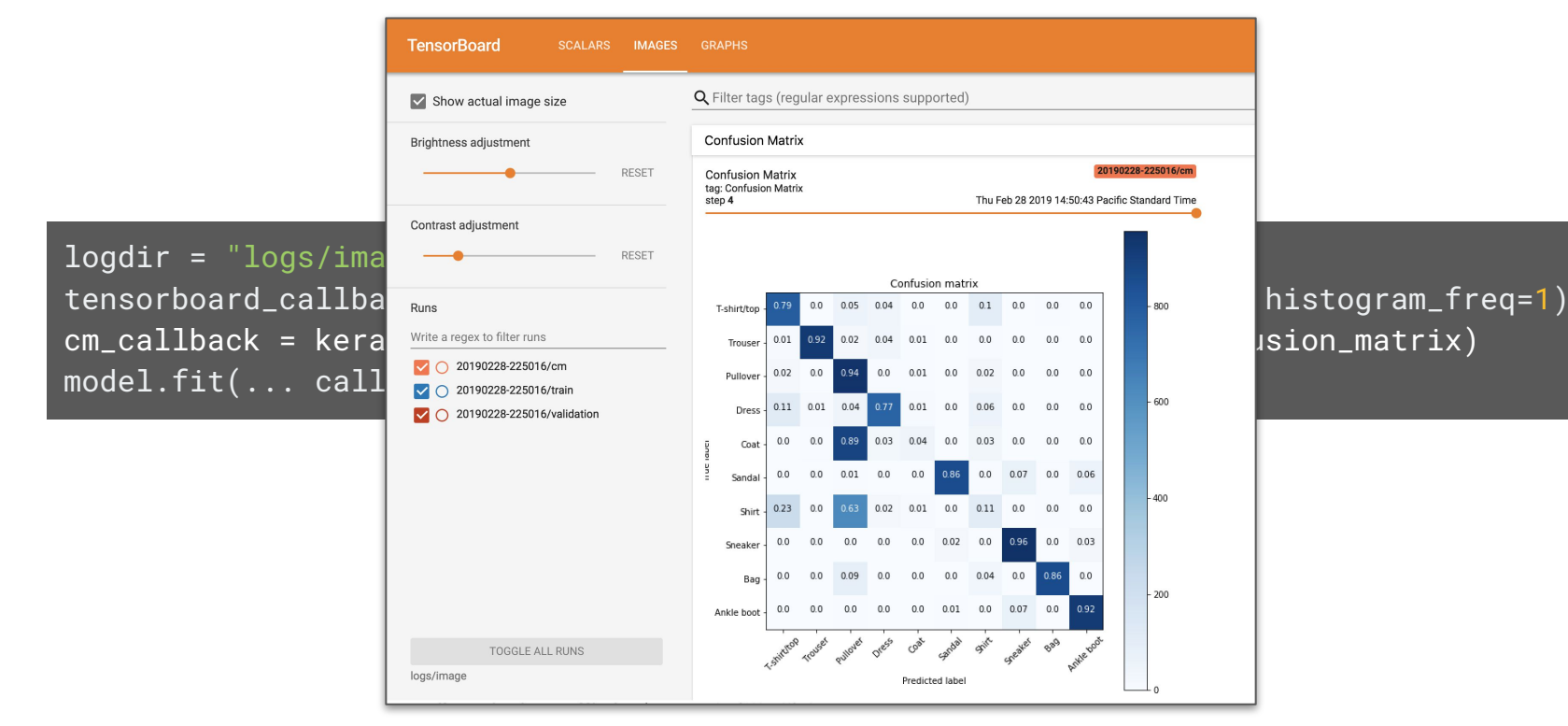

ODeepLearning.AI

## Organizing model development

- Search through & visualize all experiments
- Organize into something digestible
- Make data shareable and accessible
- Tag and add notes that will be meaningful to your team

### Tooling for Teams

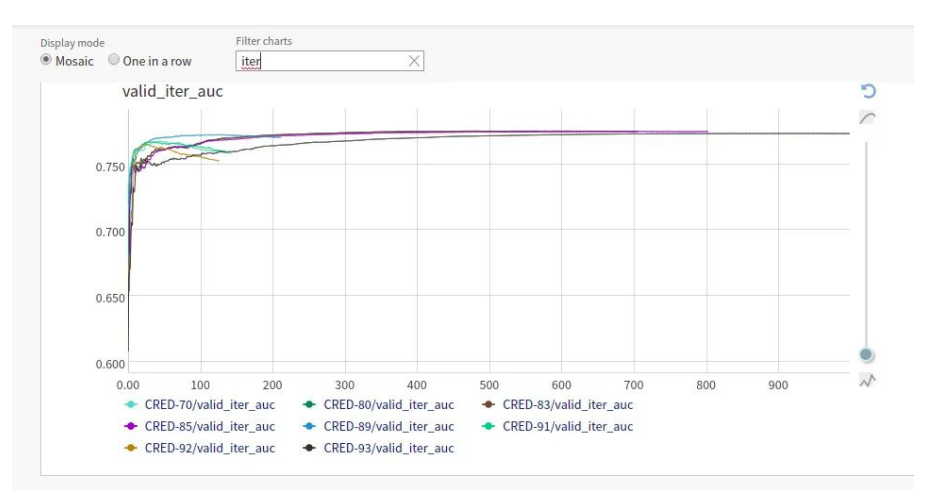

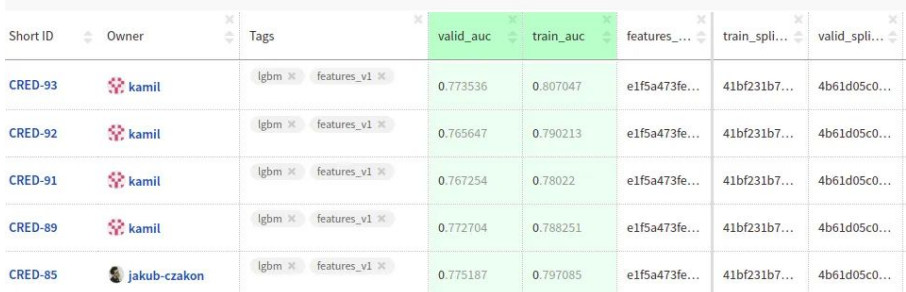

**ODeepLearning.Al** 

# Tooling for Teams

#### Vertex TensorBoard

- Managed service with enterprise-grade security, privacy, and compliance
- Persistent, shareable link to your experiment dashboard
- Searchable list of all experiments in a project

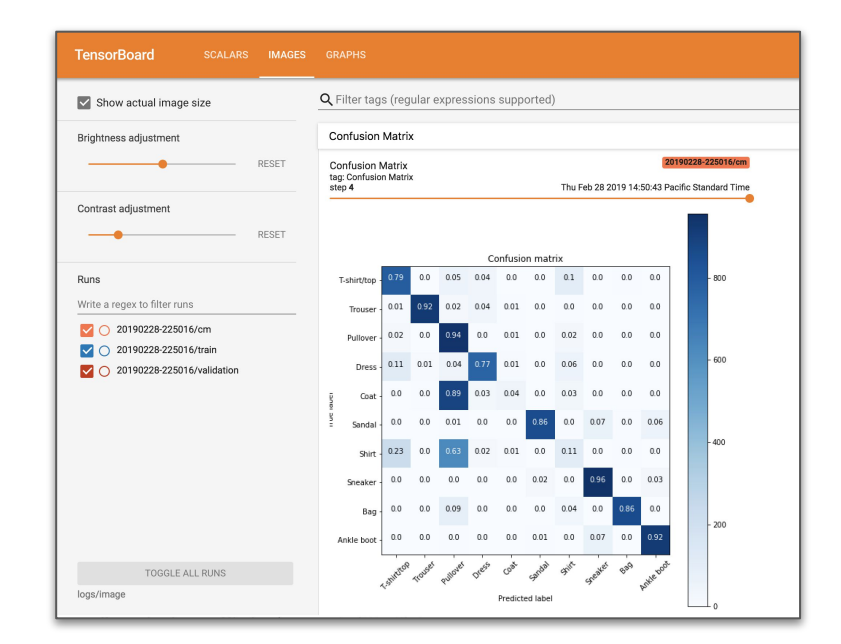

### Experiments are iterative in nature

- Creative iterations for ML experimentation
- Define a baseline approach
- Develop, implement, and evaluate to get metrics
- Assess the results, and decide on next steps
- Latency, cost, fairness, etc.

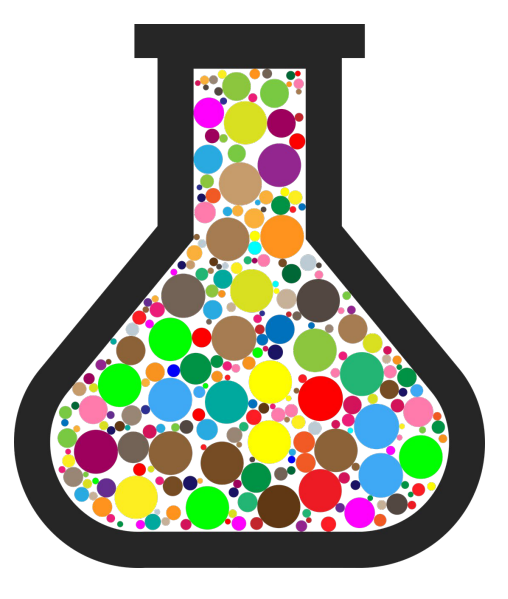

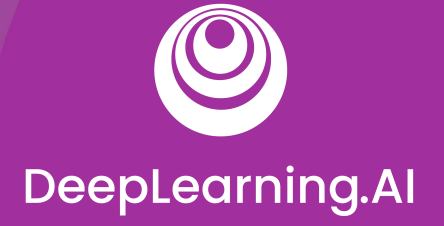

# ML Experiments Management and Workflow Automation

# Introduction to MLOps

# Data Scientists vs. Software Engineers

Data Scientists

- Often work on fixed datasets
- Focused on model metrics
- Prototyping on Jupyter notebooks
- Expert in modeling techniques and feature engineering
- Model size, cost, latency, and fairness are often ignored

# Data Scientists vs. Software Engineers

Software Engineers

- Build a product
- Concerned about cost, performance, stability, schedule
- Identify quality through customer satisfaction
- Must scale solution, handle large amounts of data
- Detect and handle error conditions, preferably automatically
- Consider requirements for security, safety, fairness
- Maintain, evolve, and extend the product over long periods

# Growing Need for ML in Products and Services

- Large datasets
- Inexpensive on-demand compute resources
- Increasingly powerful accelerators for ML
- Rapid advances in many ML research fields (such as computer vision, natural language understanding, and recommendations systems)
- Businesses are investing in their data science teams and ML capabilities to develop predictive models that can deliver business value to their customers

# Key problems affecting ML efforts today

#### **We've been here before**

- In the 90s, Software Engineering was siloed
- Weak version control, CI/CD didn't exist
- Software was slow to ship; now it ships in minutes
- Is that ML today?

#### **Today's perspective**

- Models blocked before deployment
- Slow to market
- Manual tracking
- No reproducibility or provenance
- Inefficient collaboration
- Unmonitored models

# Bridging ML and IT with MLOps

- **● Continuous Integration (CI):** Testing and validating code, components, data, data schemas, and models
- **● Continuous Delivery (CD):** Not only about deploying a single software package or a service, but a system which automatically deploys another service (model prediction service)
- **● Continuous Training (CT):** A new process, unique to ML systems, that automatically retrains candidate models for testing and serving
- **Continuous Monitoring (CM):** Catching errors in production systems, and monitoring production inference data and model performance metrics tied to business outcomes

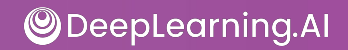

### ML Solution Lifecycle

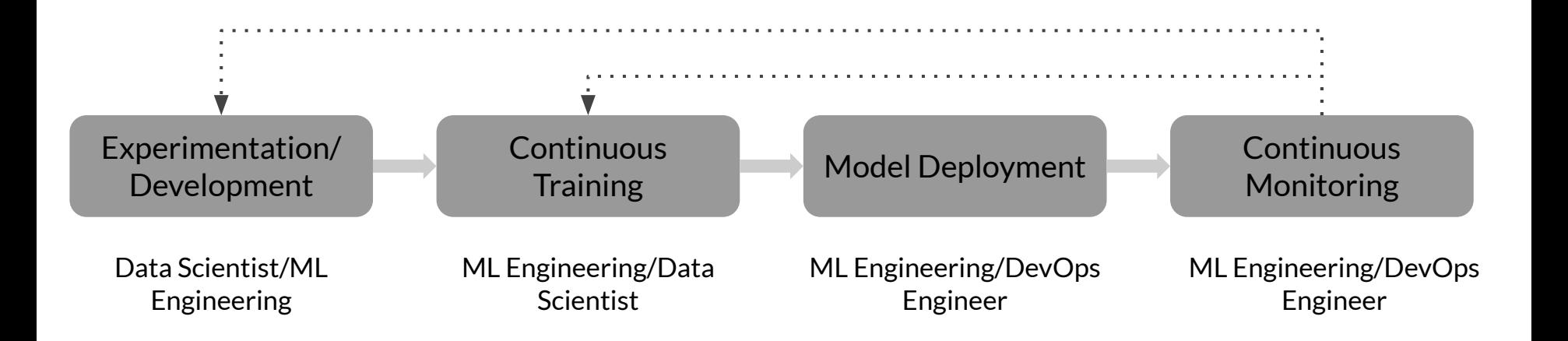

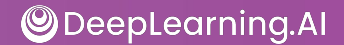

## Standardizing ML processes with MLOps

- ML Lifecycle Management
- Model Versioning & Iteration
- **Model Monitoring and Management**
- Model Governance
- **Model Security**
- Model Discovery

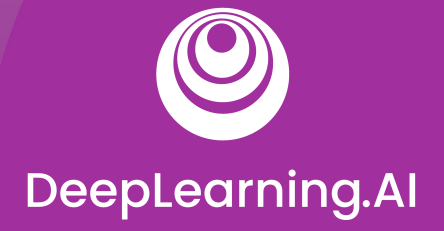

# MLOps Methodology

# MLOps level 0

### What defines an MLOps process' maturity?

- The level of **automation** of ML pipelines determines the maturity of the MLOps process
- As maturity increases, the available velocity for the training and deployment of new models also increases
- Goal is to automate training and deployment of ML models into the core software system, and provide monitoring

### MLOps level 0: Manual process

Manual, script-driven, interactive

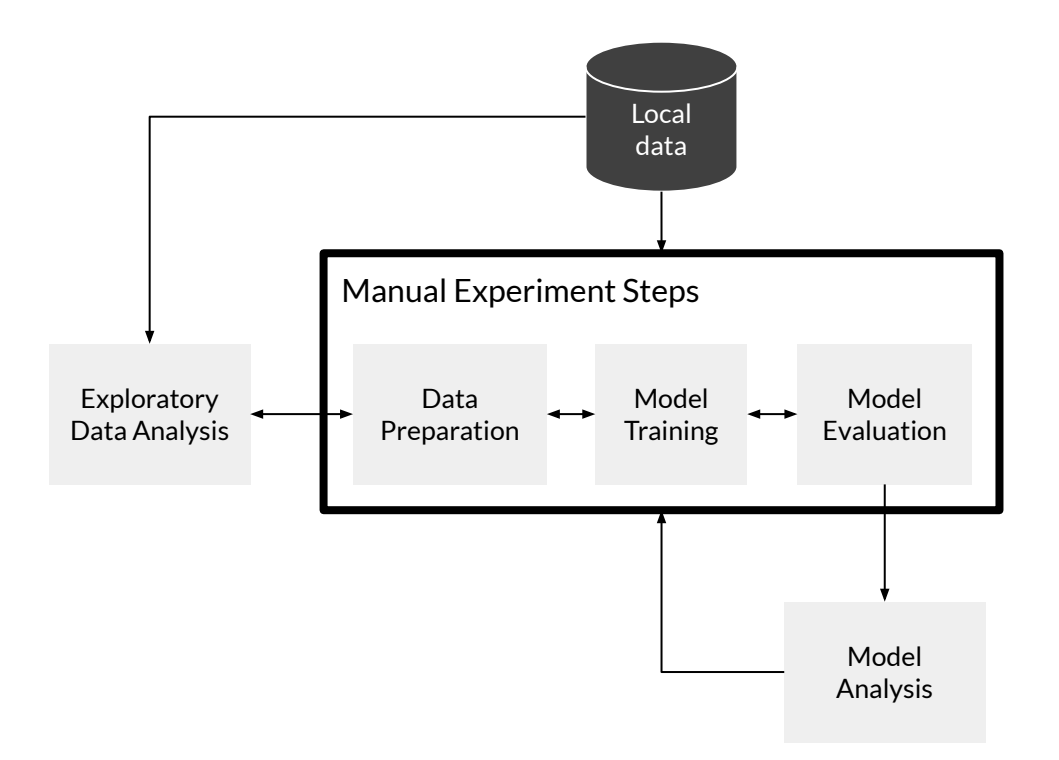

**ODeepLearning.Al** 

### MLOps level 0: Manual process

**ODeepLearning.AI** 

Disconnection between ML and operations

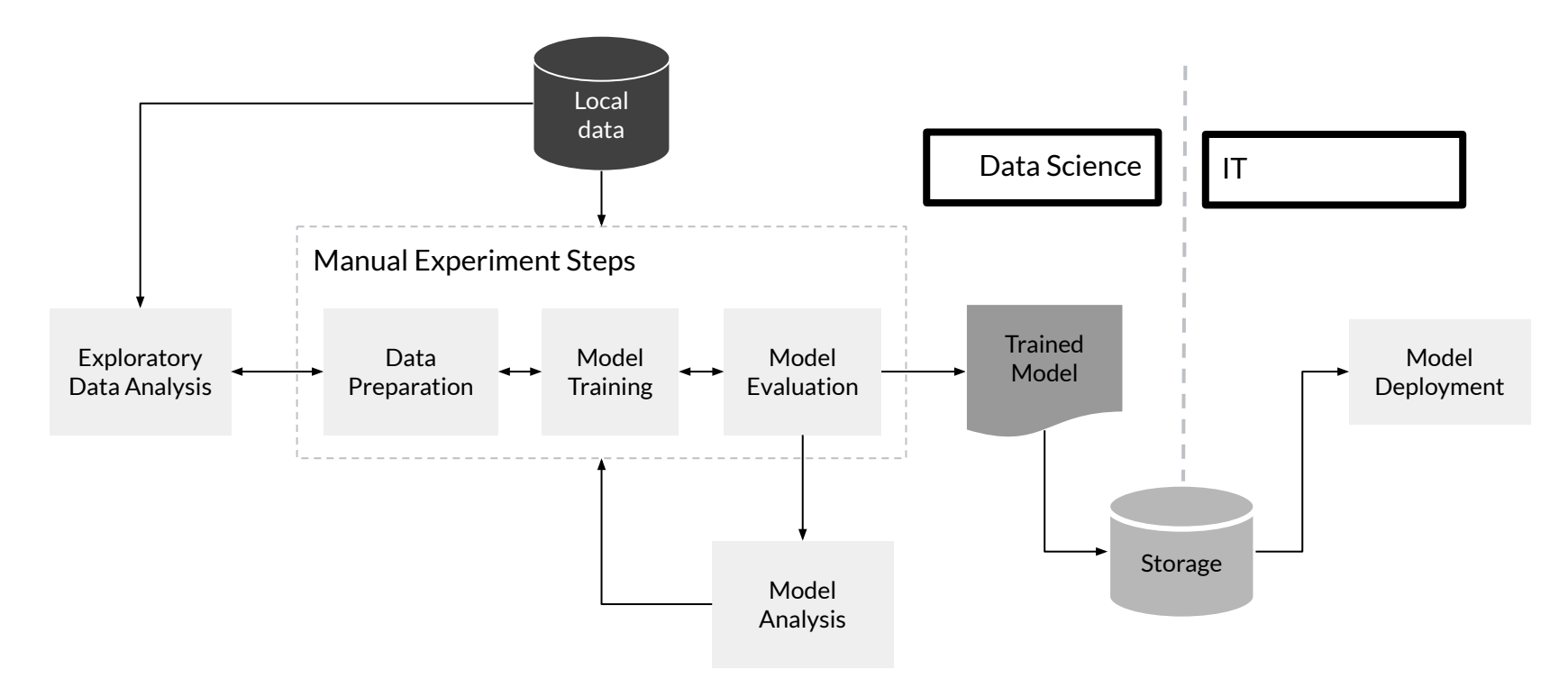

### MLOps level 0: Manual process

Less frequent releases, so no CI/CD

**ODeepLearning.AI** 

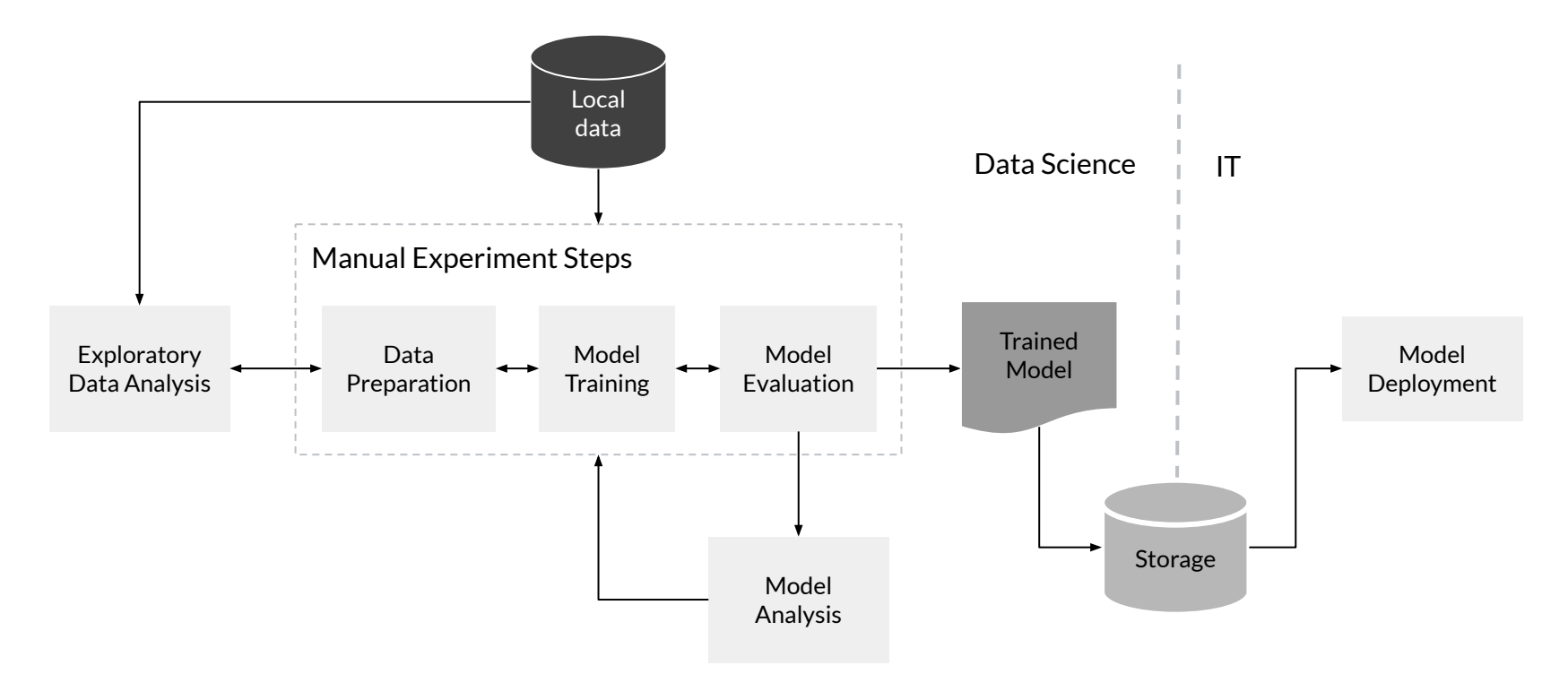

### How do you scale?

**ODeepLearning.AI** 

Deployment and lack of active performance monitoring

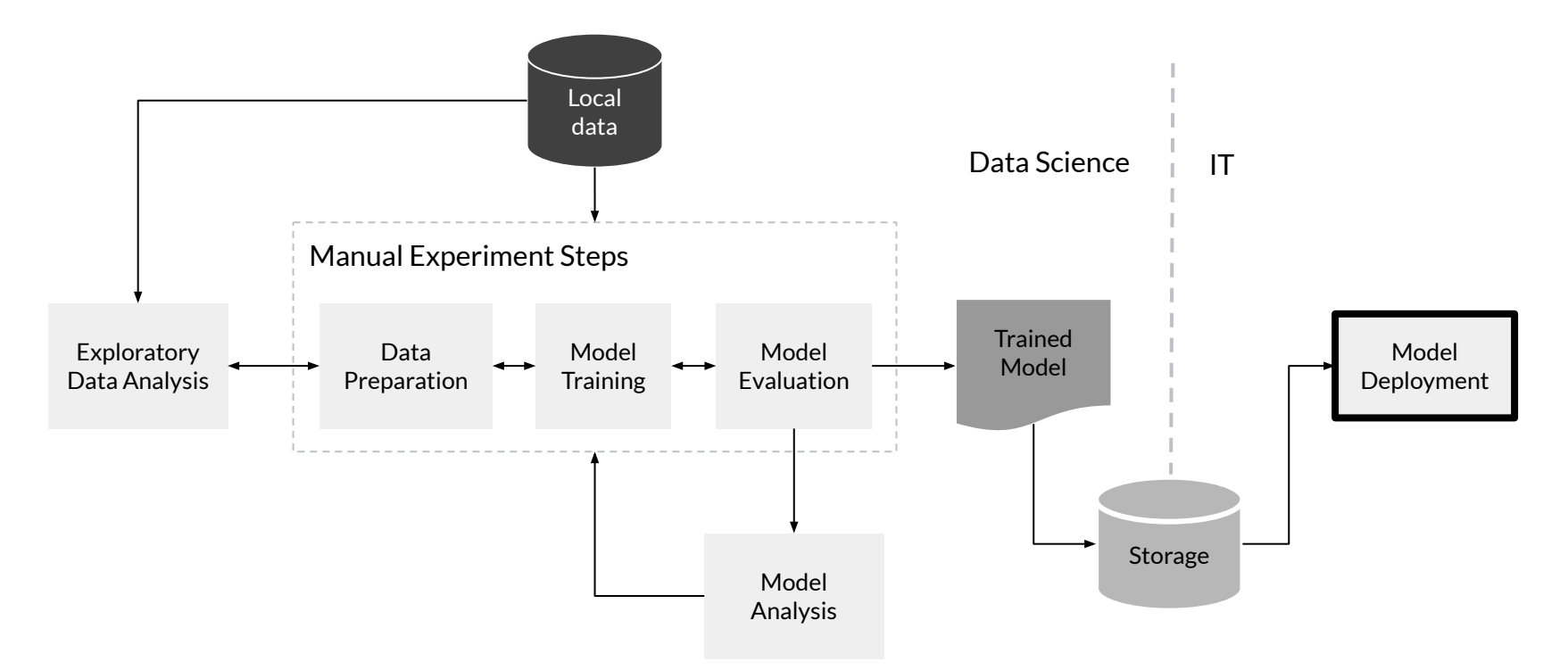

# Challenges for MLOps level 0

- Need for actively monitoring the quality of your model in production
- Retraining your production models with new data
- Continuously experimenting with new implementations to improve the data and model

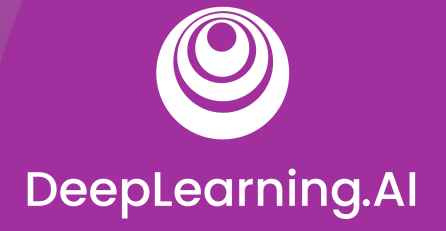

# MLOps Methodology

# MLOps levels 1 and 2

## MLOps level 1: ML pipeline automation

#### Rapid experimentation

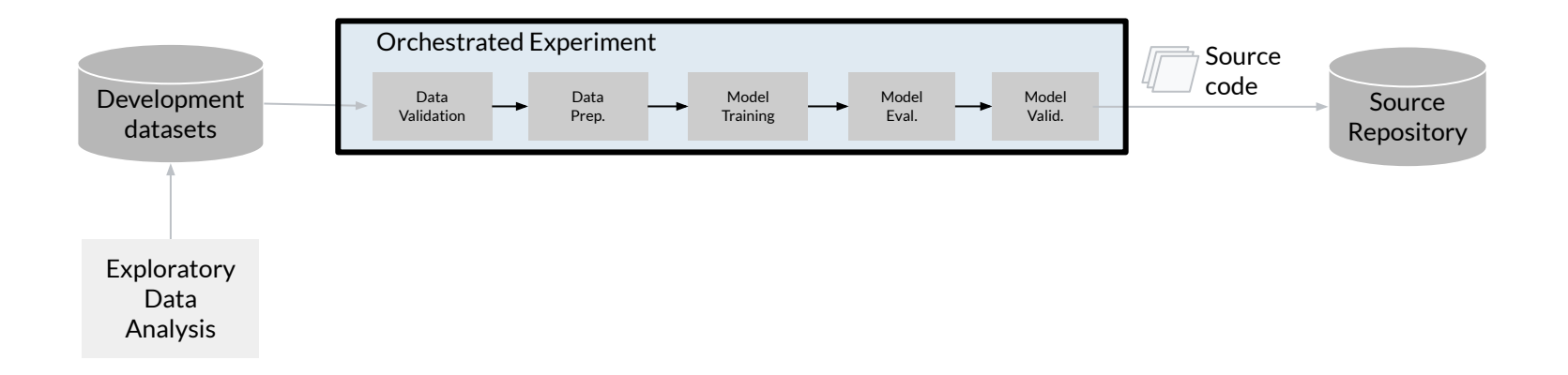

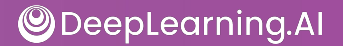
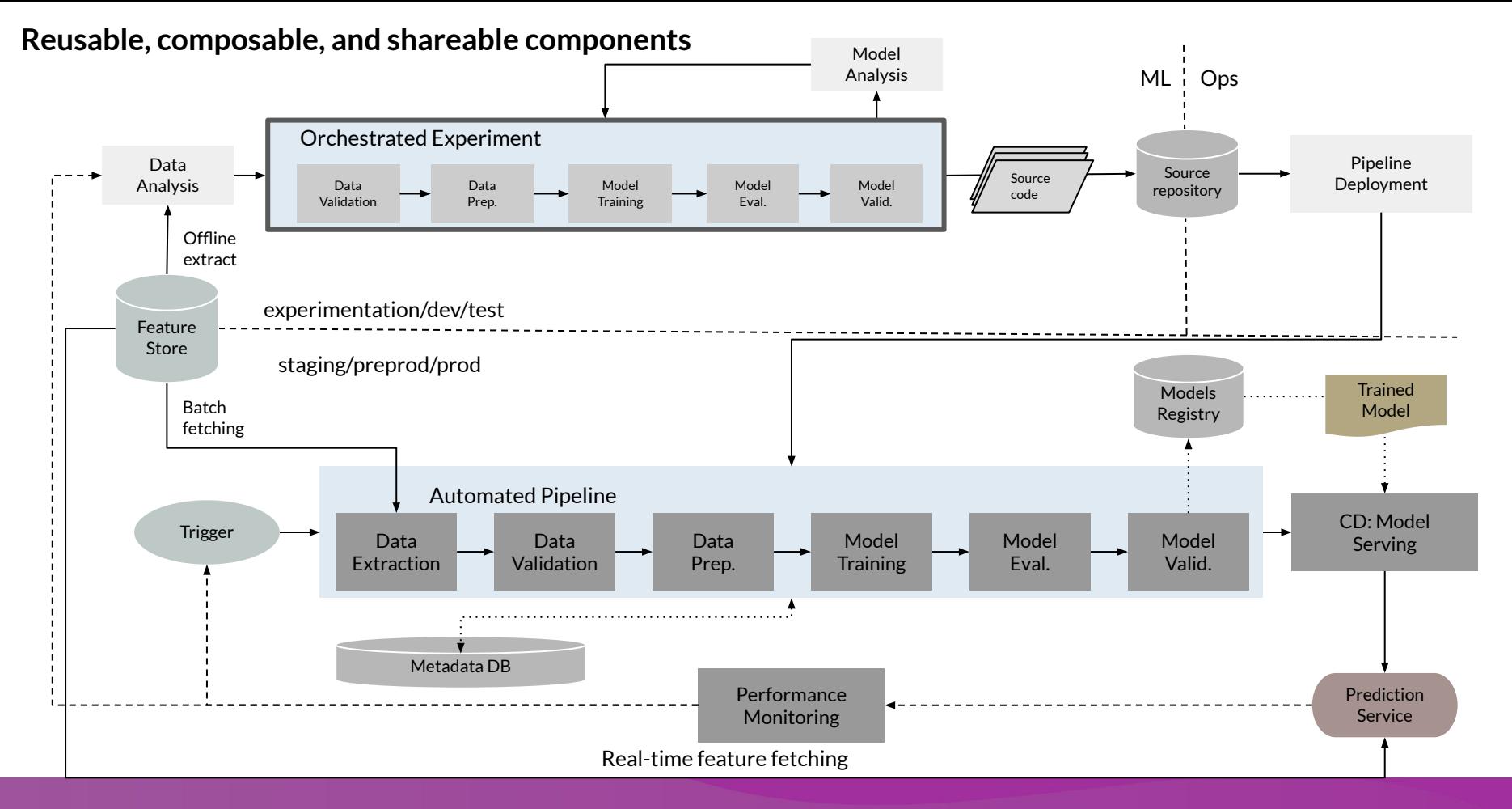

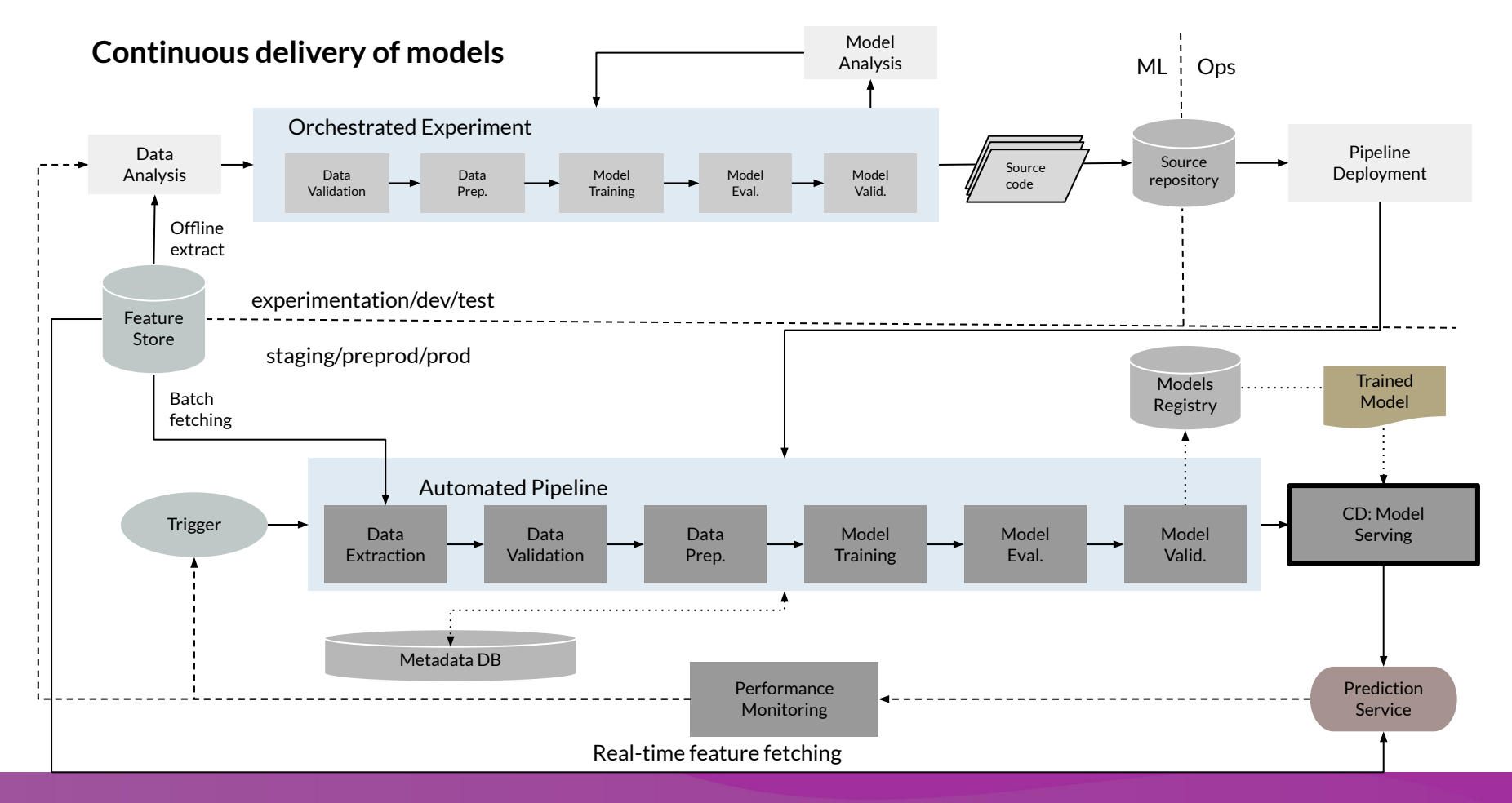

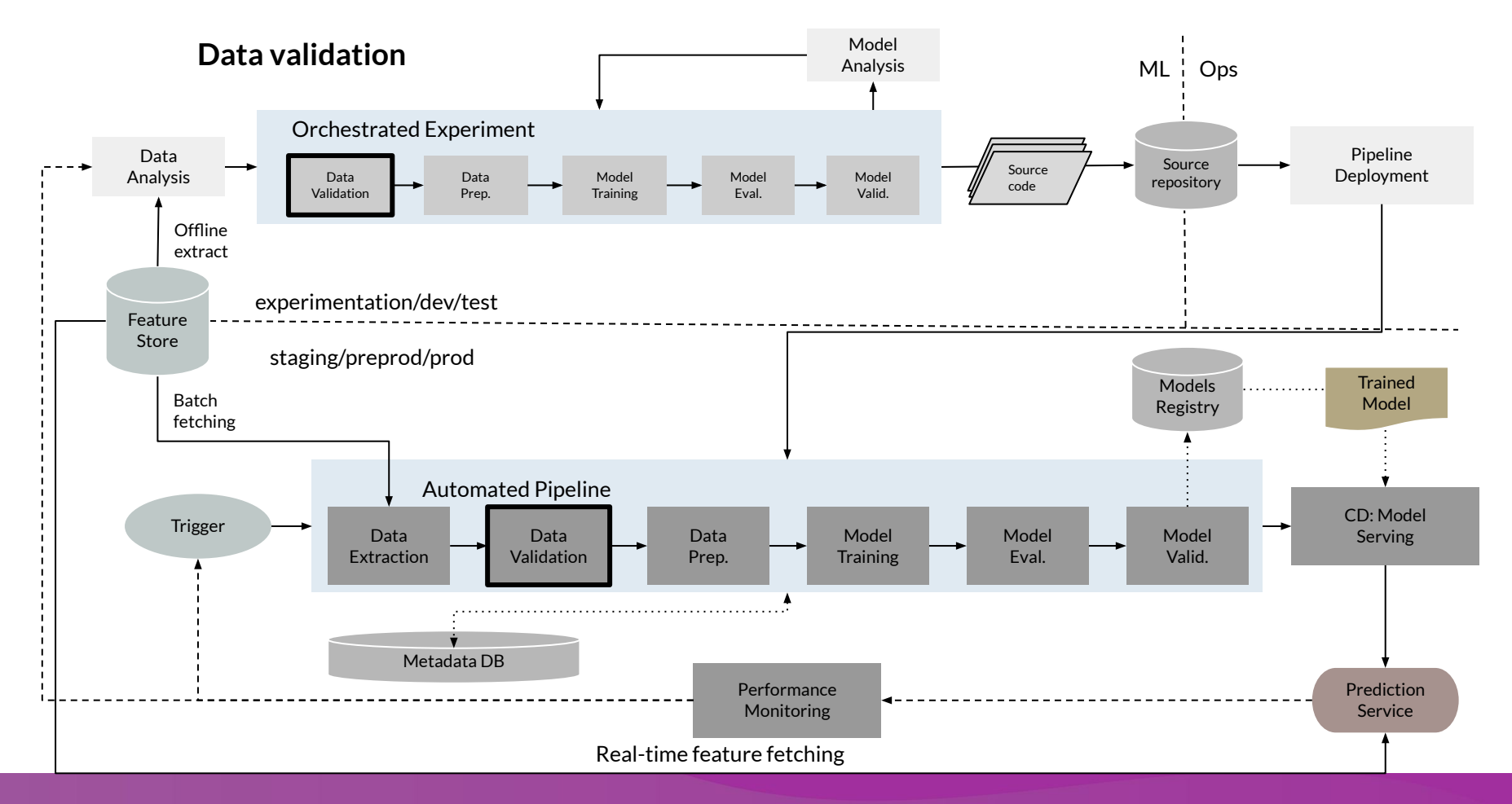

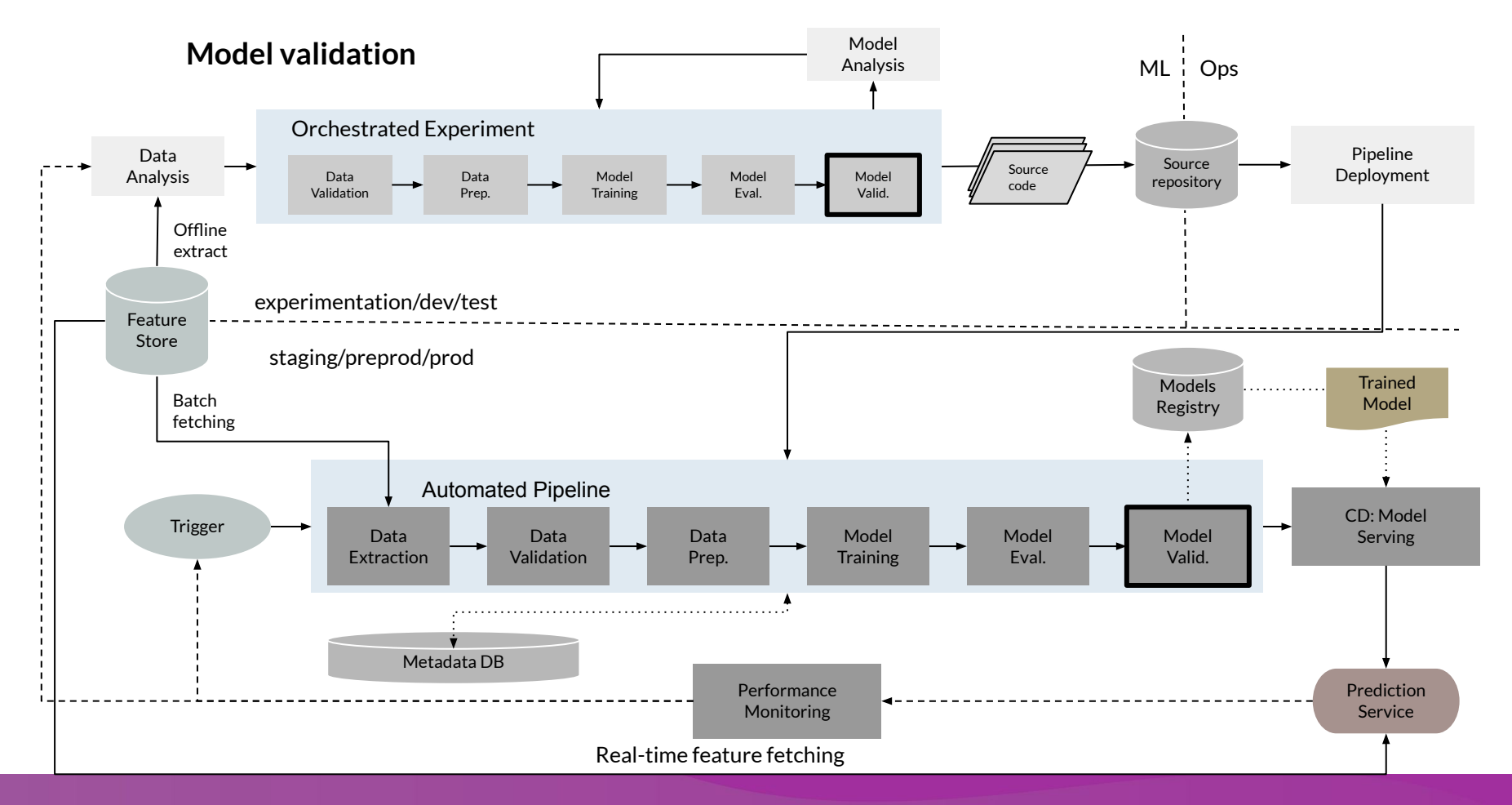

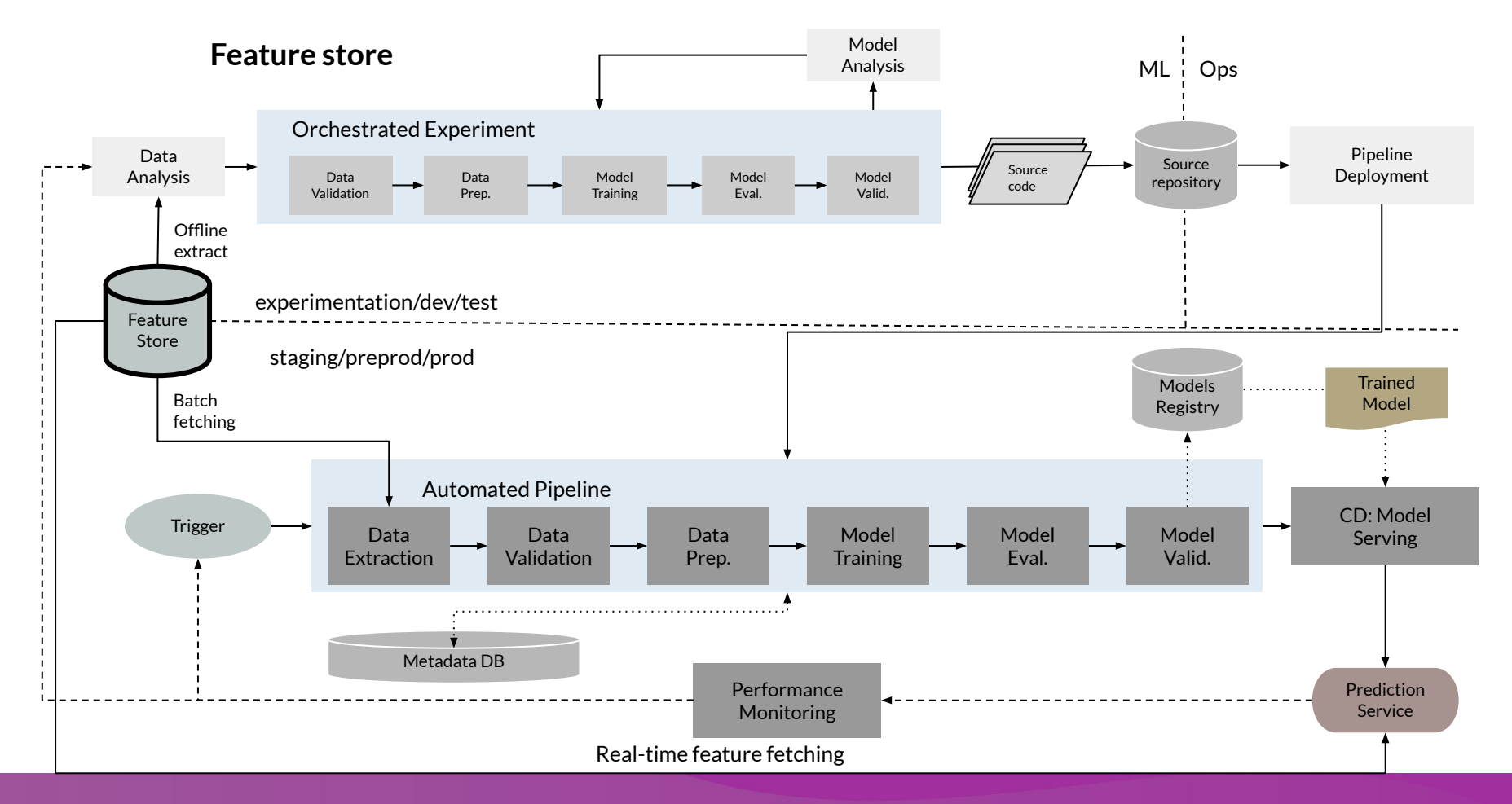

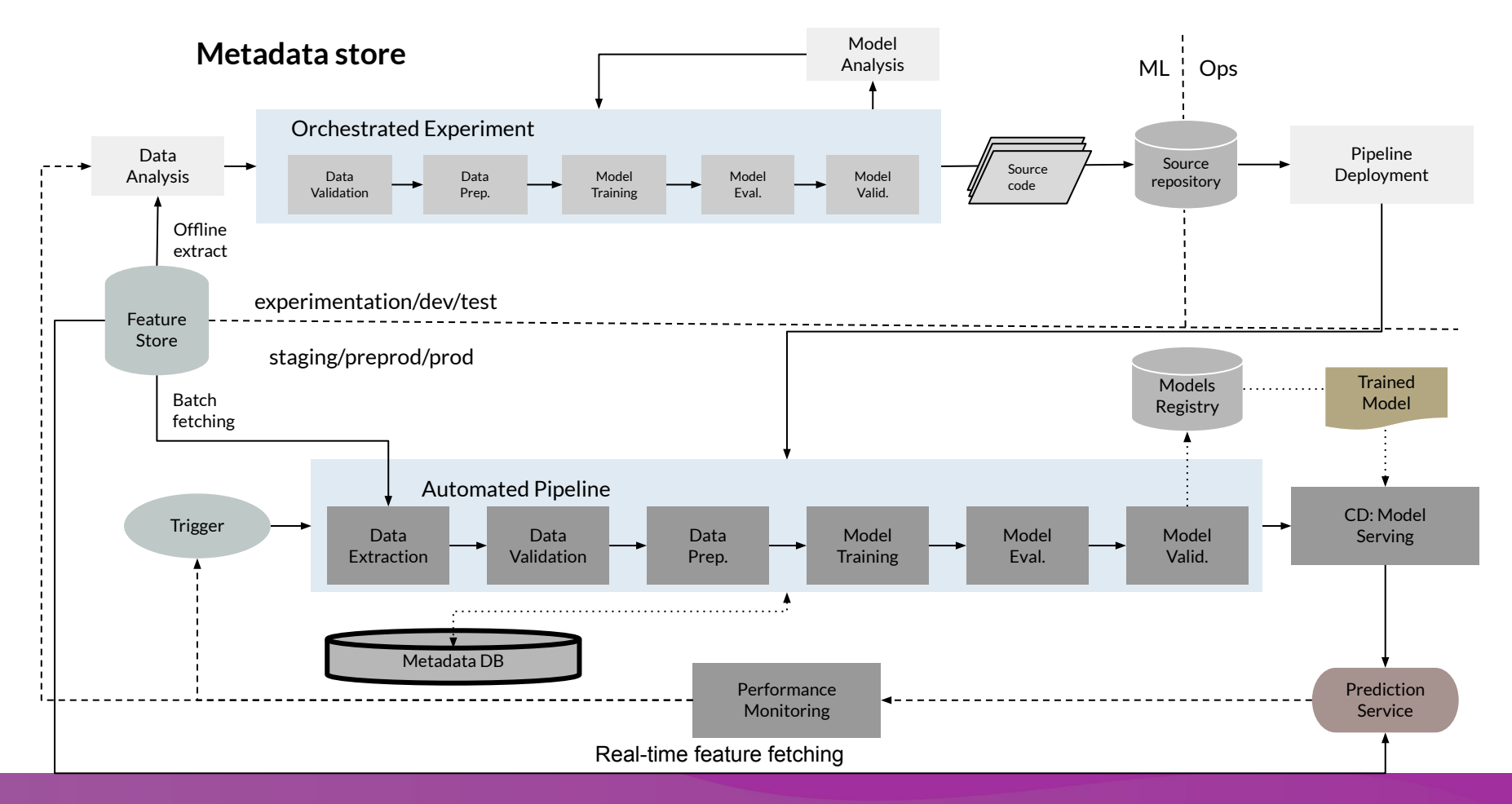

#### MLOps level 2: CI/CD pipeline automation

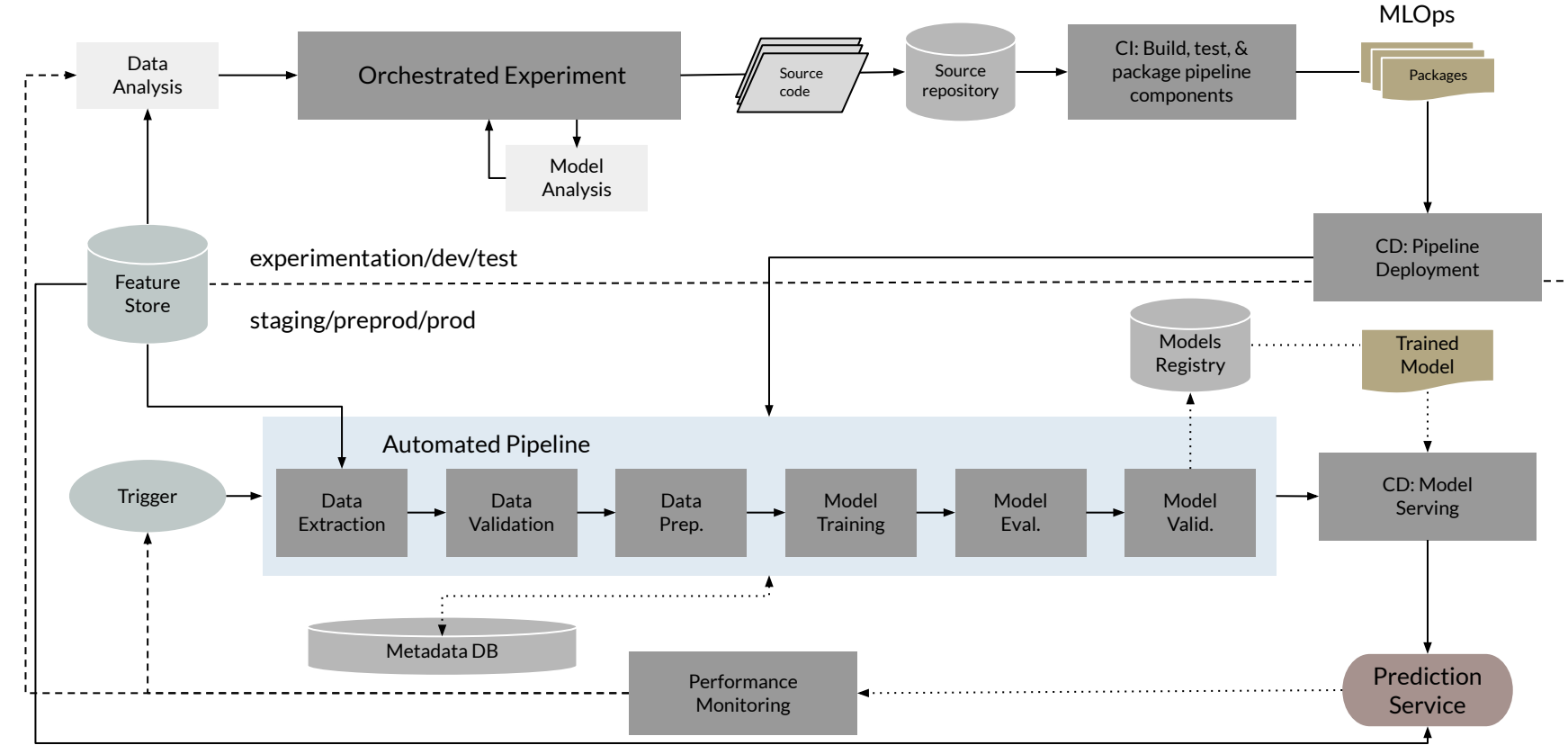

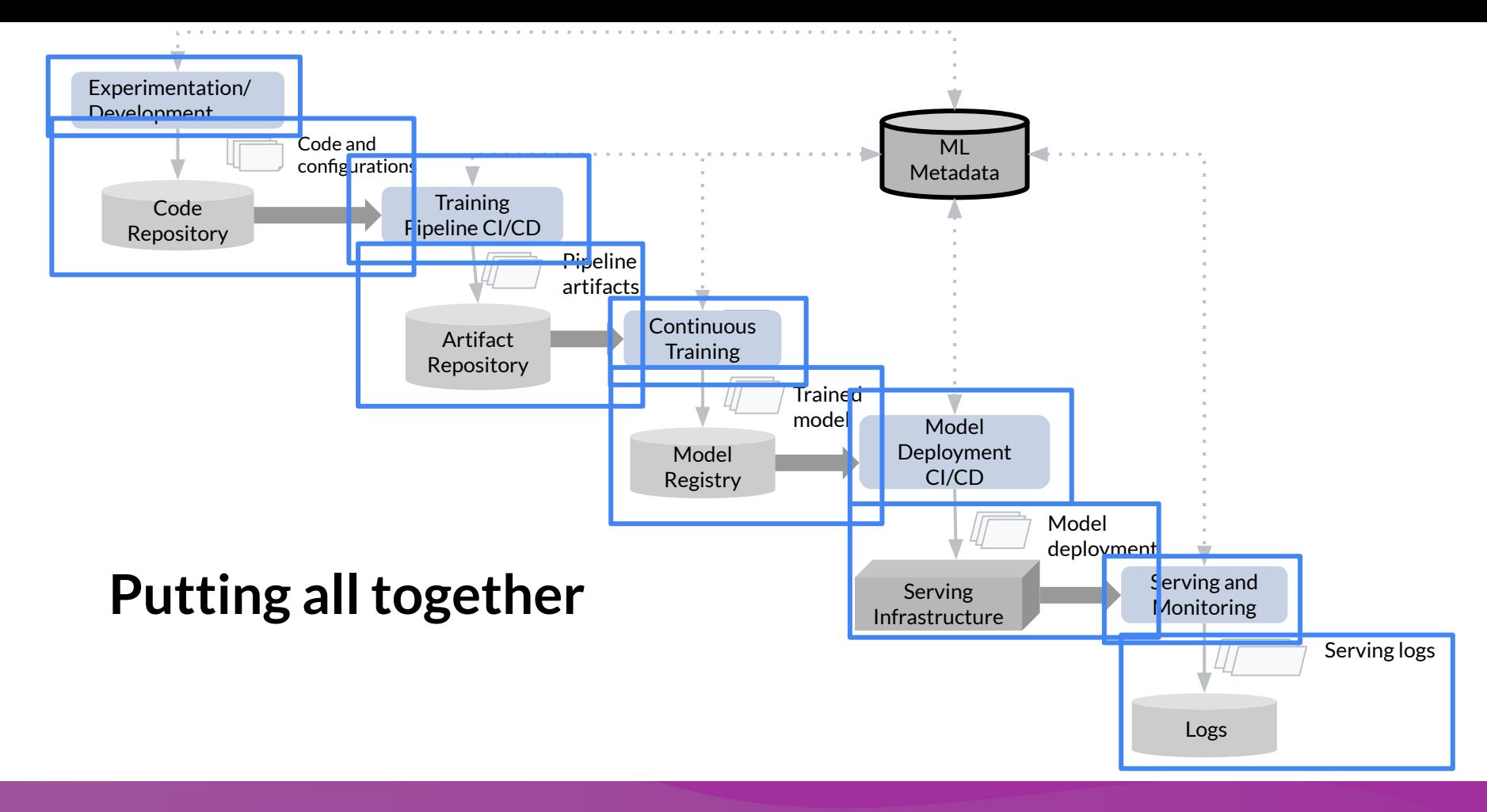

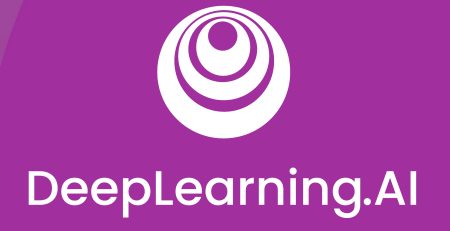

## MLOps Methodology

# Developing components for an orchestrated workflow

#### Orchestrate your ML workflows with TFX

- Pre-built and standard components, and 3 styles of custom components
- Components can also be containerized
- Examples of things you can do with TFX components:
	- Data augmentation, upsampling, or downsampling

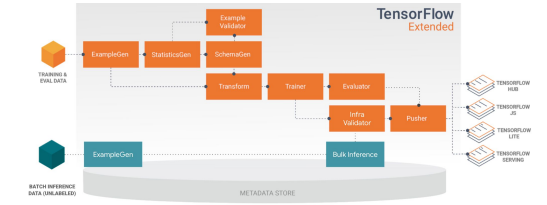

- Anomaly detection based on confidence intervals or autoencoder reproduction error
- $\circ$  Interfacing with external systems like help desks for alerting and monitoring
- $\circ$  … and more!

 $\bigcirc$  DeepLearning.Al

#### Hello TFX

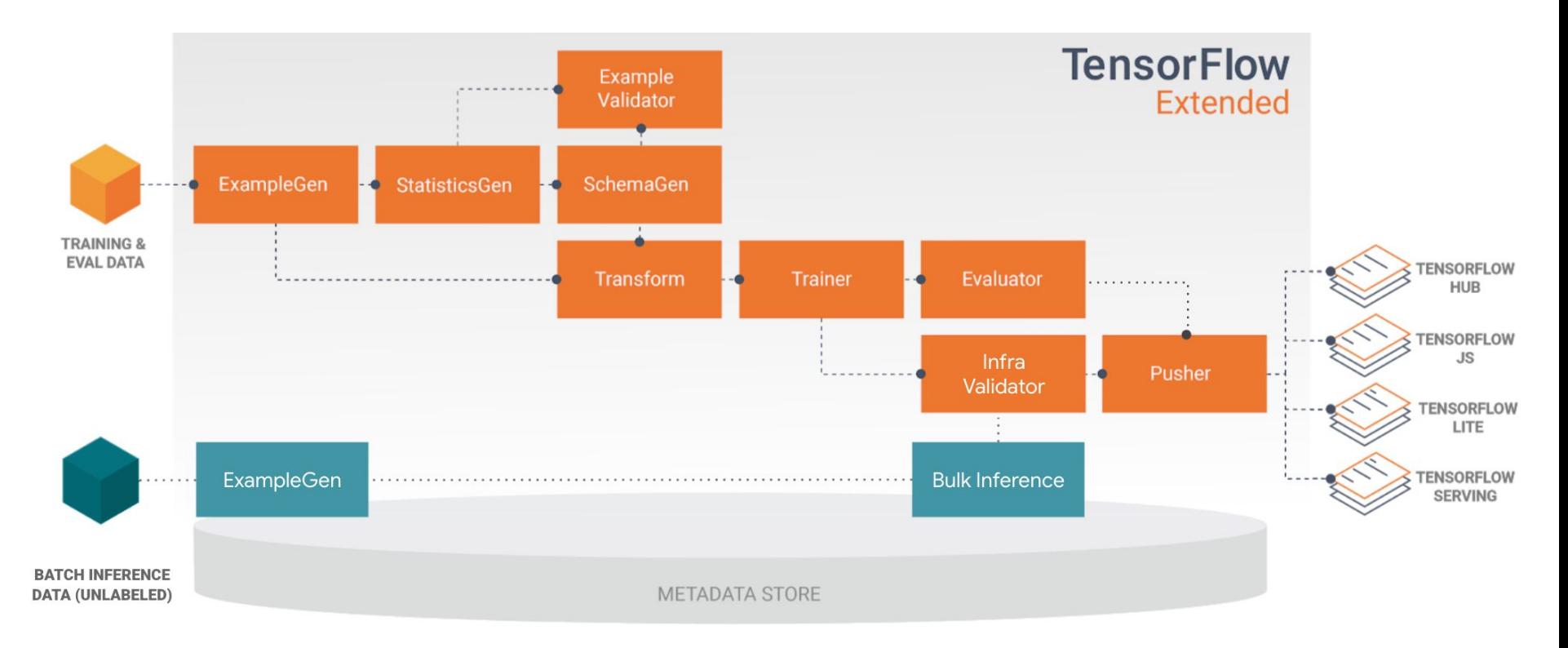

#### Anatomy of a TFX Component

Component Specification

The component's input and output contract

Executor Class

Implementation of the component's processing

Component Class

● Combines the specification with the executor to create a TFX component

#### TFX components at runtime

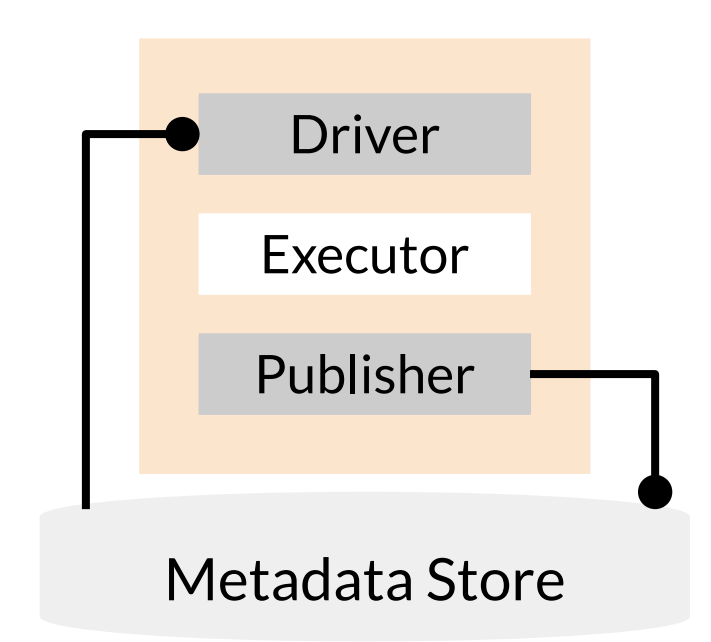

#### **Types of custom components**

- Fully custom components combine the specification with the executor
- Python function-based components use a decorator and argument annotations
- Container-based components wrap the component inside a Docker container

#### Python function-based components

```
@component
def MyValidationComponent(
     model: InputArtifact[Model],
     blessing: OutputArtifact[Model],
    accuracy threshold: Parameter[int] = 10,
     ) -> OutputDict(accuracy=float):
   '''My simple custom model validation component.'''
```

```
accuracy = evaluate model(mod)if accuracy >= accuracy threshold:
  write output blessing(blessing)
```

```
 return {
     'accuracy': accuracy
 }
```
#### Container-based components

from tfx.dsl.component.experimental import container component from tfx.dsl.component.experimental import placeholders from tfx.types import standard artifacts

```
grep component = container component.create container component(
    name='FilterWithGrep',
     inputs={'text': standard_artifacts.ExternalArtifact},
    outputs={'filtered text': standard artifacts.ExternalArtifact},
    parameters={'pattern': str},
```
)

#### Container-based components

```
grep component = container component.create container component(
     ...
     image='google/cloud-sdk:278.0.0',
     command=[
         'sh', '-exc',
         '--pattern', placeholders.InputValuePlaceholder('pattern'),
         '--text', placeholders.InputUriPlaceholder('text'),
         '--filtered-text', 
placeholders.OutputUriPlaceholder('filtered_text'),
    \vert,
)
```
#### Fully custom components

- Define custom component spec, executor class, and component class
- Component reusability
	- Reuse a component spec and implement a new executor that derives from an existing component

#### Defining input and output specifications

```
class HelloComponentSpec(types.ComponentSpec):
 INPUTS = \{ # This will be a dictionary with input artifacts, including URIs
      'input data': ChannelParameter(type=standard artifacts.Examples),
   }
 OUTPUTS = \{ # This will be a dictionary which this component will populate
      'output data': ChannelParameter(type=standard artifacts.Examples),
 }
  PARAMETERS = {
     # These are parameters that will be passed in the call to create an instance of this component
       'name': ExecutionParameter(type=Text),
 }
```
#### Implement the executor

class Executor(base\_executor.BaseExecutor): def Do(self, input\_dict: Dict[Text, List[types.Artifact]], output\_dict: Dict[Text, List[types.Artifact]], exec properties: Dict[Text, Any]) -> None:

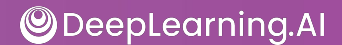

...

#### Implement the executor

```
class Executor(base executor.BaseExecutor):
     ...
    split to instance = \{\}for artifact in input dict['input data']:
      for split in json.loads(artifact.split names):
         uri = os.path.join(artifact.uri, split)
        split to instance[split] = urifor split, instance in split to instance.items():
      input dir = instance
       output_dir = artifact_utils.get_split_uri(
           output_dict['output_data'], split)
       for filename in tf.io.gfile.listdir(input_dir):
        input uri = os.path.join(input dir, filename)output uri = os.path.join(output dir, filename)io utils.copy file(src=input uri, dst=output uri, overwrite=True)
```
 $\bigcirc$  DeepLearning.Al

#### Make the component pipeline-compatible

from tfx.types import standard\_artifacts

from hello component import executor

class HelloComponent(base\_component.BaseComponent):

SPEC\_CLASS = HelloComponentSpec

EXECUTOR SPEC = ExecutorClassSpec(executor.Executor)

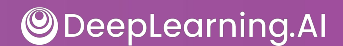

#### Completing the component class

```
class HelloComponent(base_component.BaseComponent):
   ...
 def __ init (self,
               input data: types.Channel = None,
               output data: types.Channel = None,
                name: Optional[Text] = None):
   if not output data:
      examples artifact = standard artifacts.Examples()
      examples artifact.split names = input data.get()[0].split names
      output data = channel utils.as channel([examples artifact])
    spec = HelloComponentSpec(input data=input data, output data=output data, name=name)
```
super(HelloComponent, self). init (spec=spec)

#### Assemble into a TFX pipeline

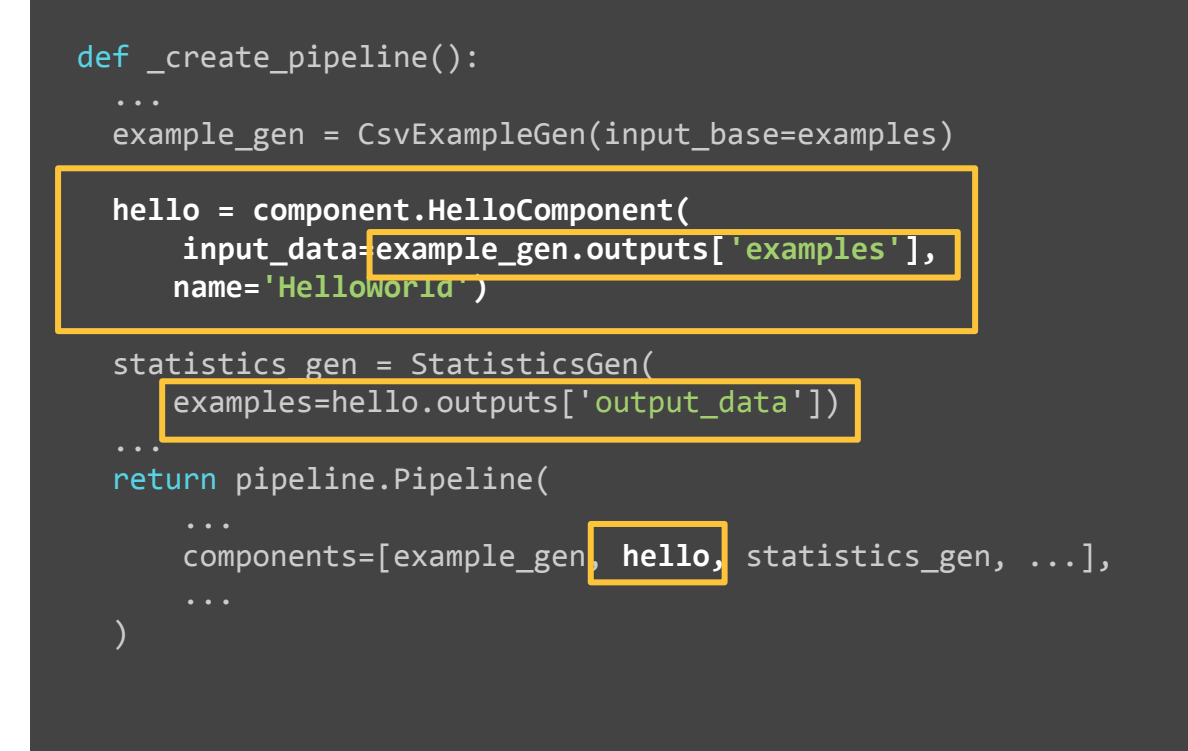

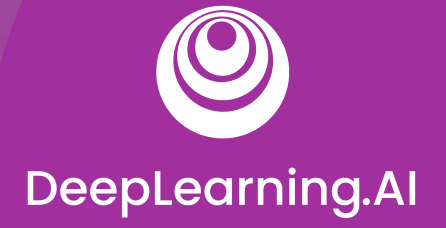

Model Management and Deployment Infrastructure

# Managing Model Versions

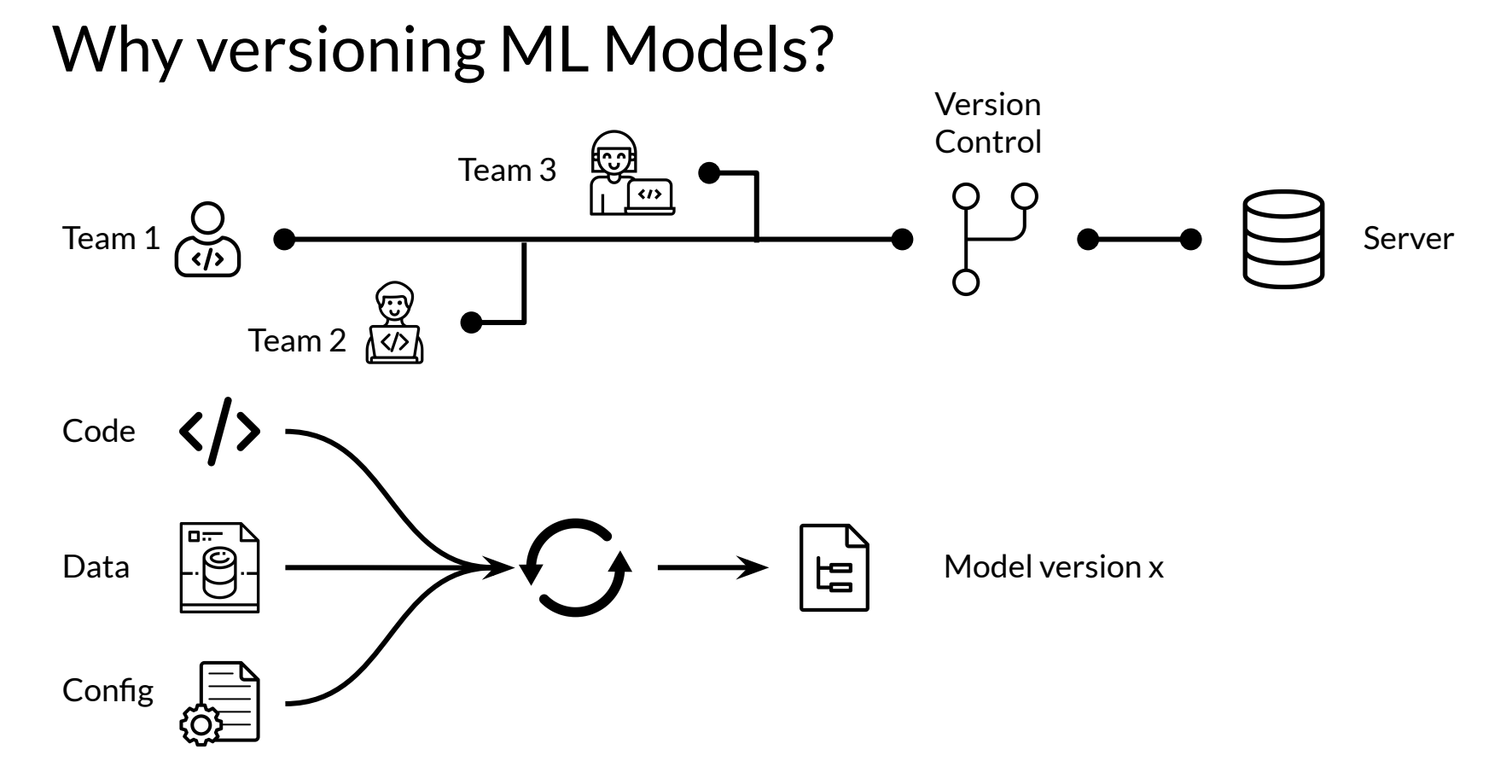

#### How ML Models are versioned?

#### **How software is versioned?**

Version: MAJOR.MINOR.PATCH

- MAJOR: Contains incompatible API changes
- MINOR: Adds functionality in a backwards compatible manner
- PATCH: Makes backwards compatible bug fixes

#### **ML Models versioning**

- No uniform standard accepted yet
- Different organizations have different meanings and conventions

#### A Model Versioning Proposal

Version: MAJOR.MINOR.PIPELINE

- MAJOR: Incompatibility in data or target variable
- MINOR: Model performance is improved
- PIPELINE: Pipeline of model training is changed

#### Retrieving older models

- Can ML framework be leveraged to retrieve previously trained models?
- ML framework may internally be versioning models

## What is model lineage?

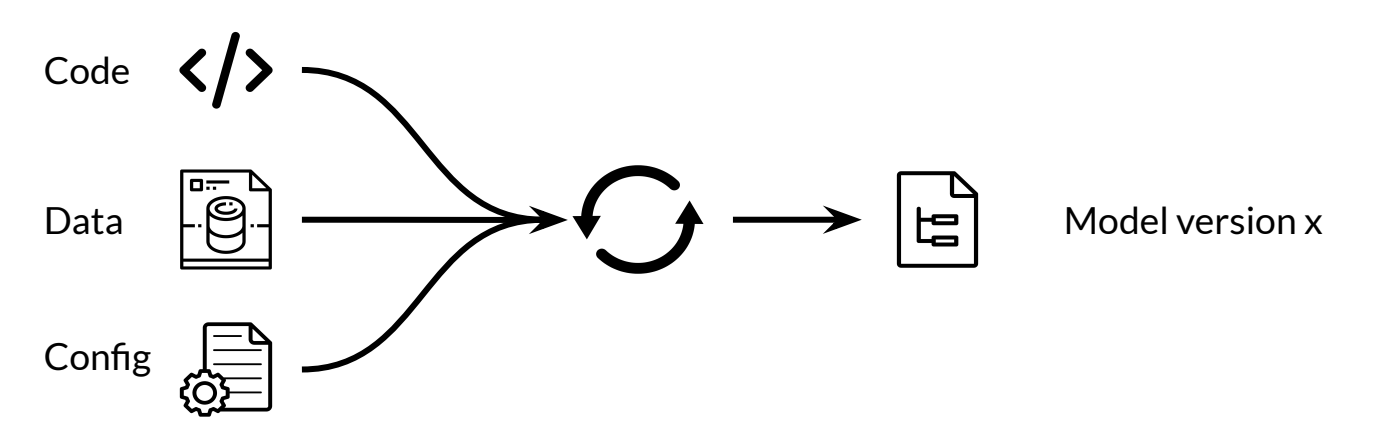

- Artifacts: information needed to preprocess data and generate result (code, data, config, model)
- ML orchestration frameworks may store operations and data artifacts to recreate model
- Post training artifacts and operations are usually not part of lineage

# What is a model registry?

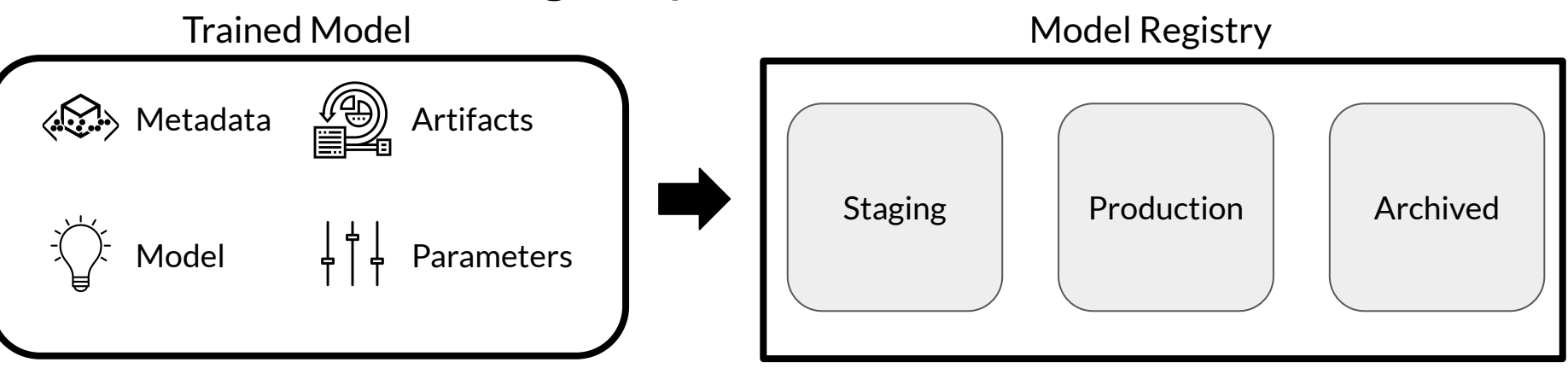

- Central repository for storing trained ML models
- Provides various operations of ML model development lifecycle
- Promotes model discovery, model understanding, and model reuse
- Integrated into OSS and commercial ML platforms

## Metadata stored by model registry

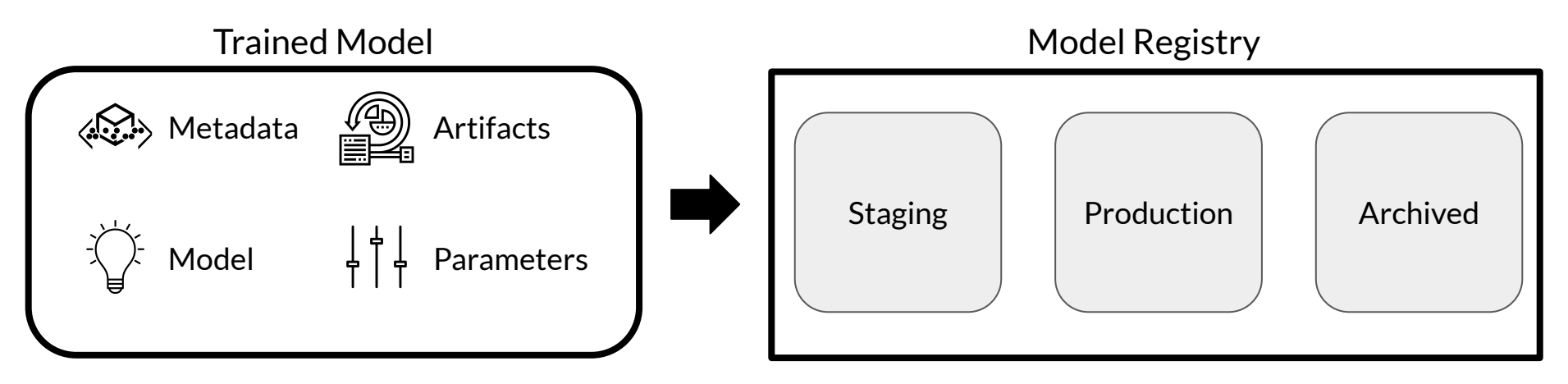

- Model versions
- Model serialized artifacts
- Free text annotations and structured properties
- Links to other ML artifact and metadata stores

### Capabilities Enabled by Model Registries

- Model search/discovery and understanding
- Approval/Governance
- Collaboration/Discussion
- Streamlined deployments
- Continuous evaluation and monitoring
- Staging and promotions

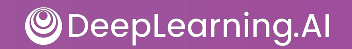

#### Examples of Model Registries

- Azure ML Model Registry
- SAS Model Manager
- MLflow Model Registry
- Google AI Platform
- Algorithmia

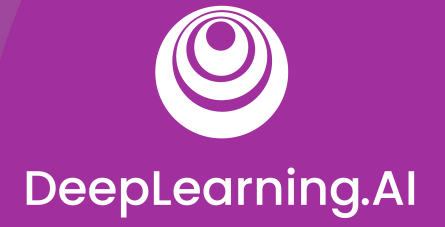

Model Management and Deployment Infrastructure

# Continuous Delivery

#### What is Continuous Integration (CI)

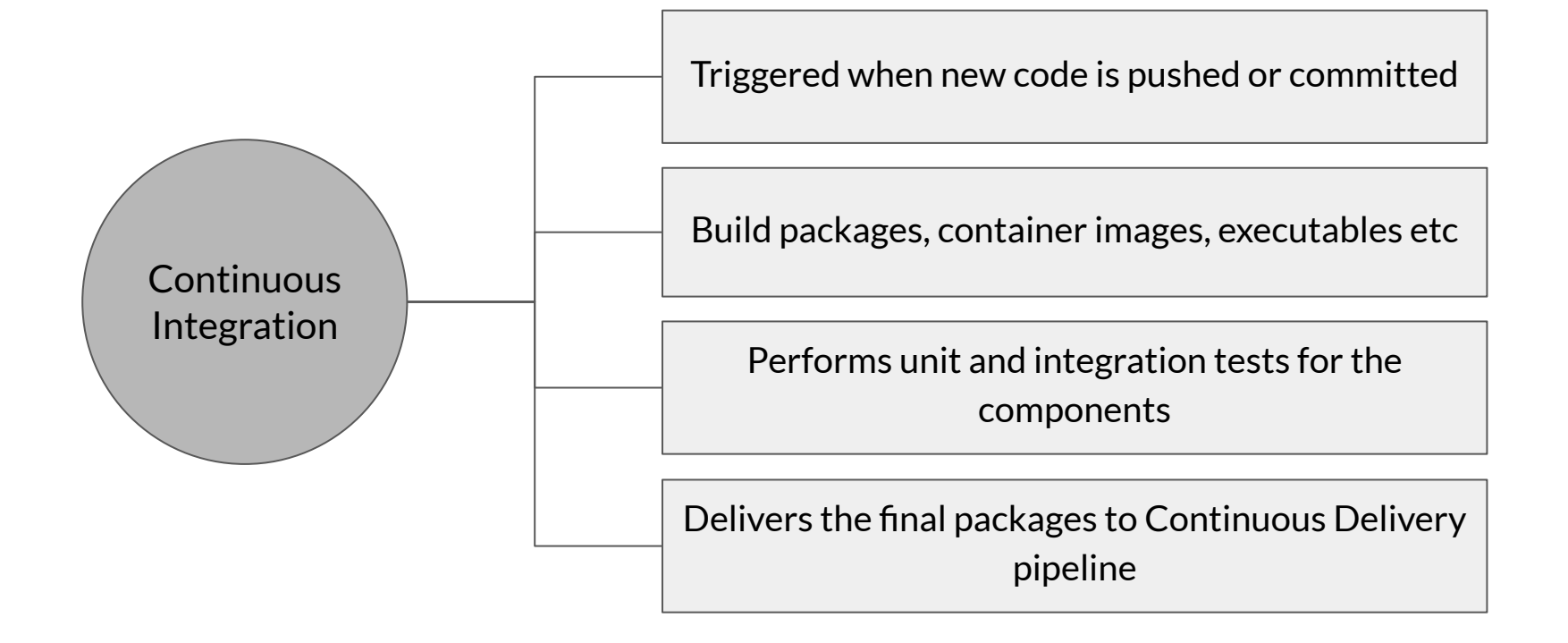

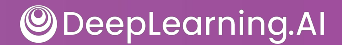

### What is Continuous Delivery (CD)

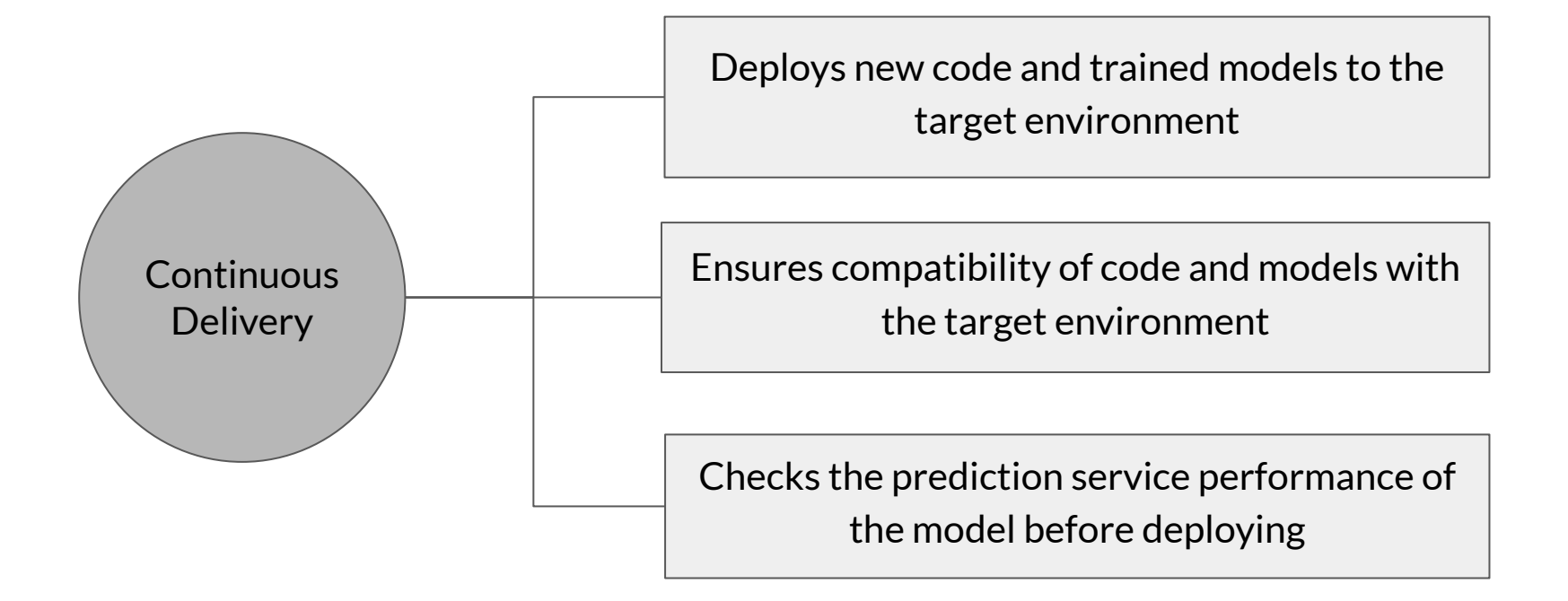
#### CI/CD Infrastructure

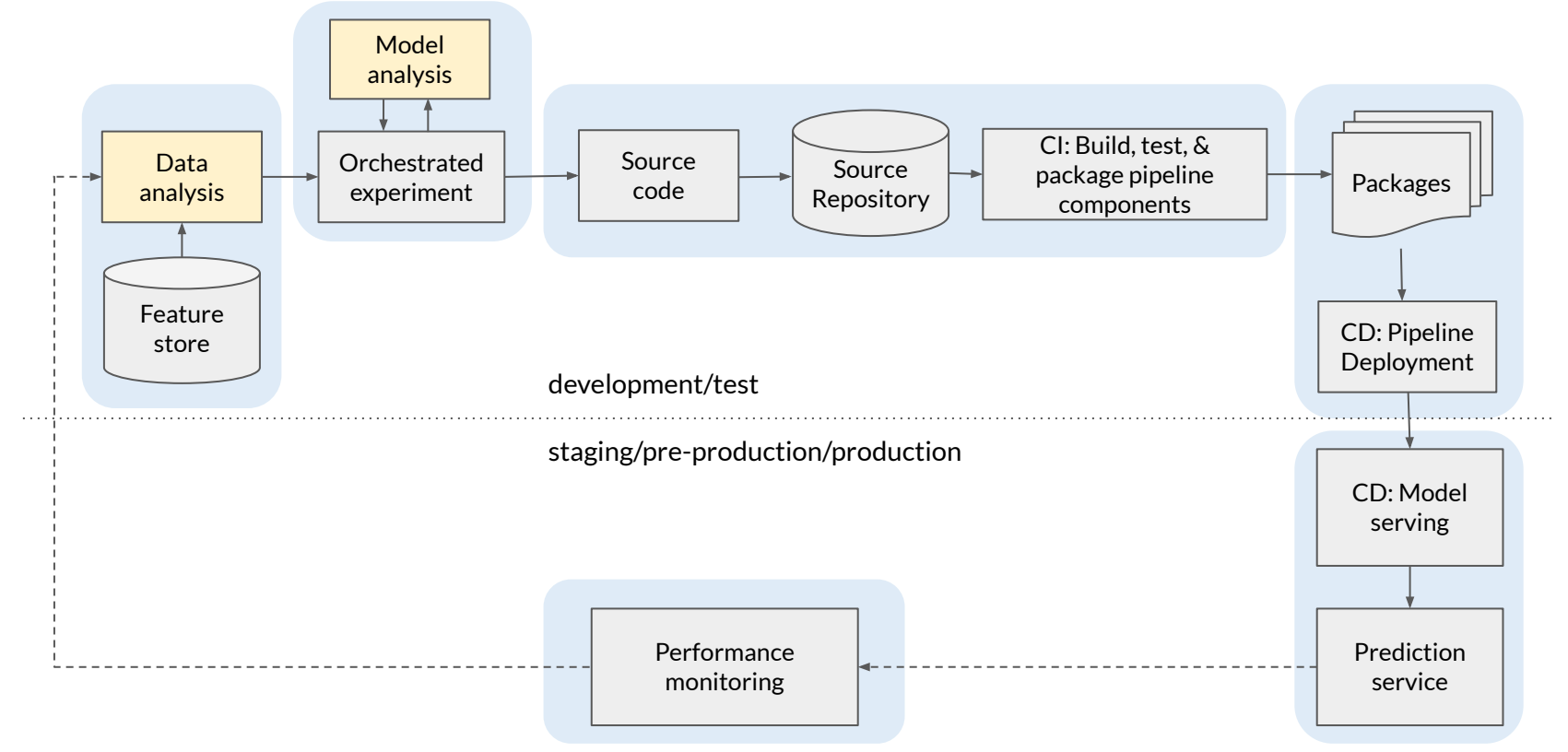

**ODeepLearning.Al** 

# Unit Testing in CI

Testing that each component in the pipeline produces the expected artifacts.

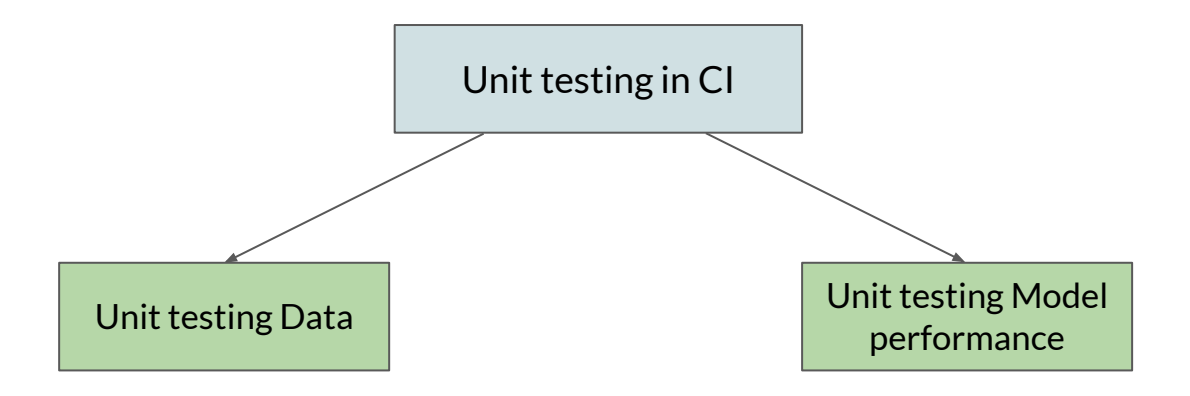

## Unit Testing Input Data

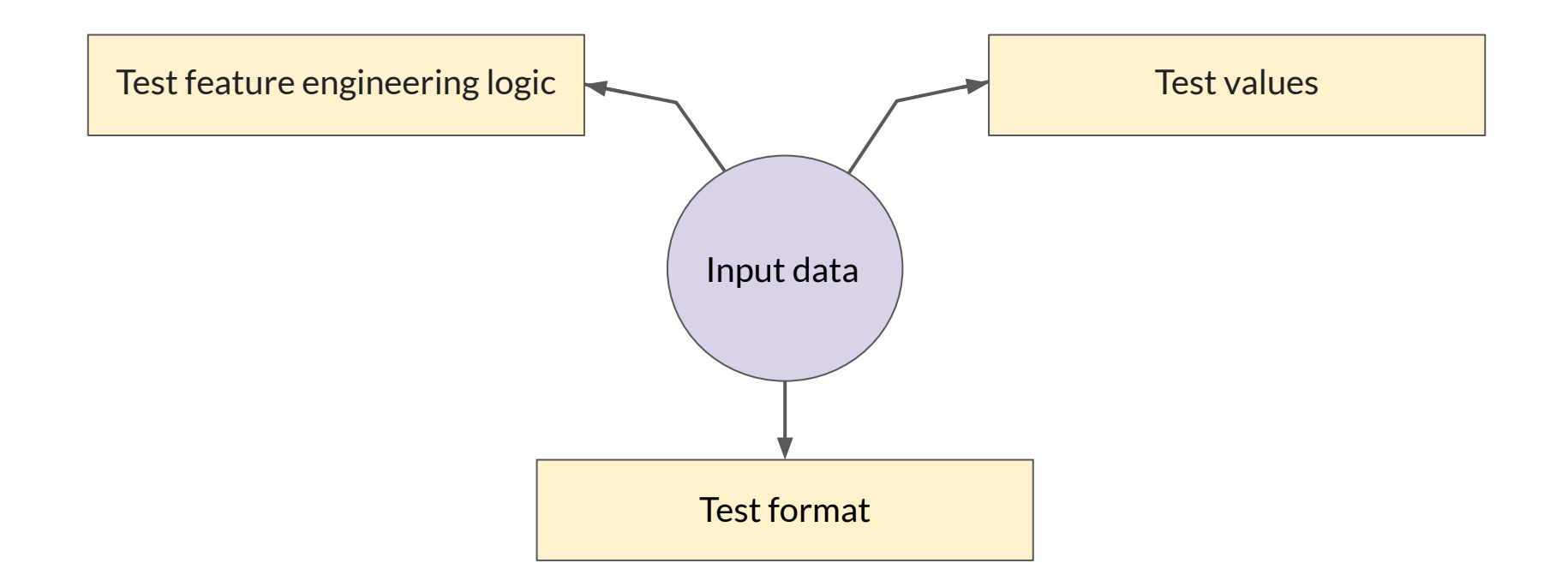

**ODeepLearning.Al** 

#### Unit Testing Model Performance

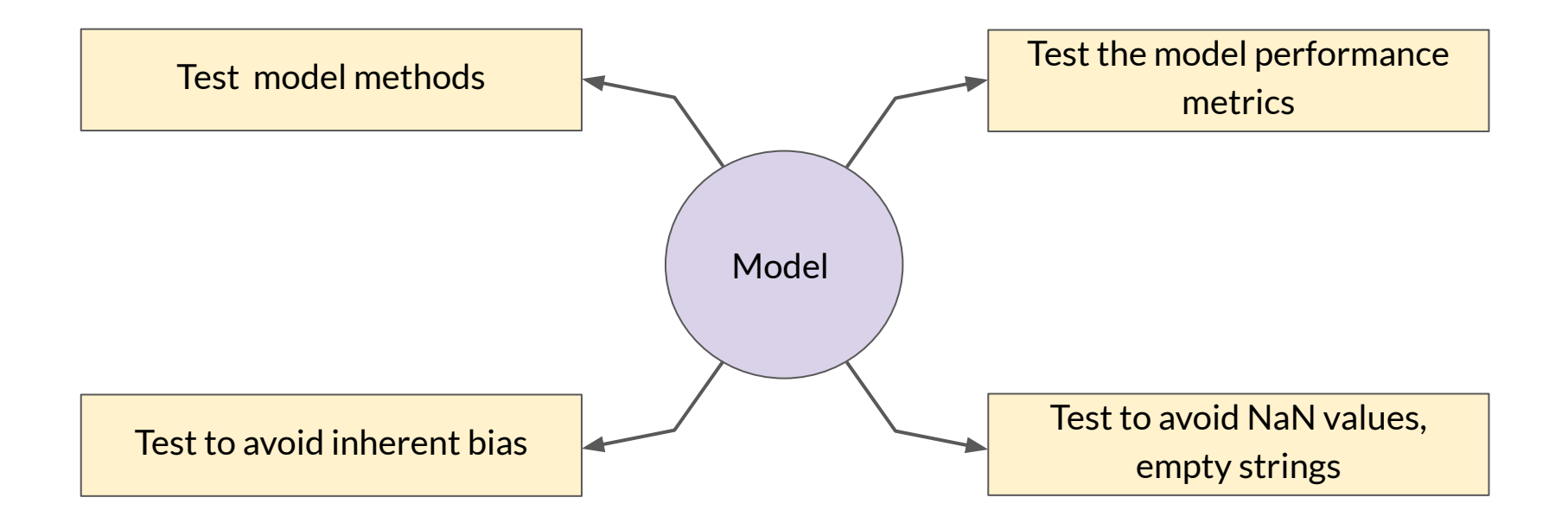

**ODeepLearning.Al** 

#### ML Unit Testing Considerations

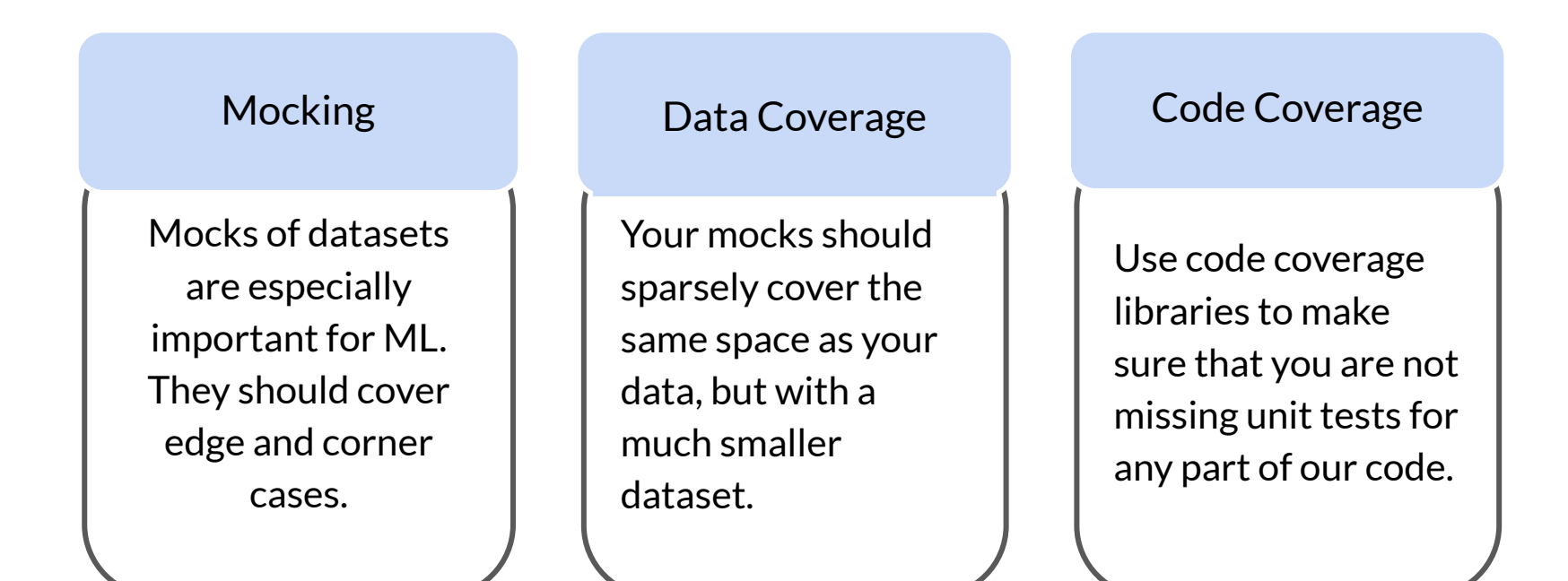

# Infrastructure validation

#### **When to apply infrastructure validation**

- Before starting CI/CD as part of model training
- Can also occur as part of CI/CD as a last check to verify that the model is deployable to the serving infrastructure

#### **TFX InfraValidator**

- TFX InfraValidator takes the model, launches a sand-boxed model server with the model, and sees if it can be successfully loaded and optionally queried
- InfraValidator is using the same model server binary, same resources, and same server configuration as production

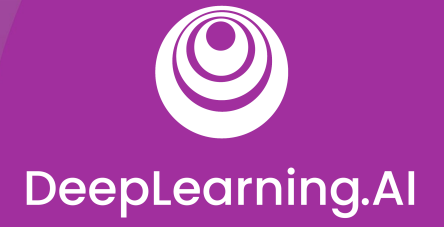

Model Management and Deployment Infrastructure

# Progressive Delivery

# Progressive Delivery

Progressive Delivery is essentially an improvement over Continuous Delivery

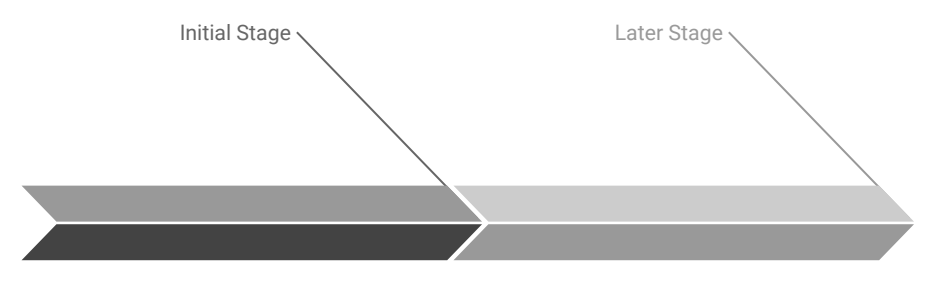

**Deliver changes first to small, low risk audiences**

**Expand to larger riskier audience**

- Decrease deployment risk
- Faster deployment
- Gradual rollout and ownership

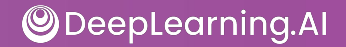

#### Complex Model Deployment Scenarios

- You can deploy multiple models performing same task
- Deploying competing models, as in  $A/B$  testing
- Deploying as shadow models, as in Canary testing

#### Blue/Green deployment

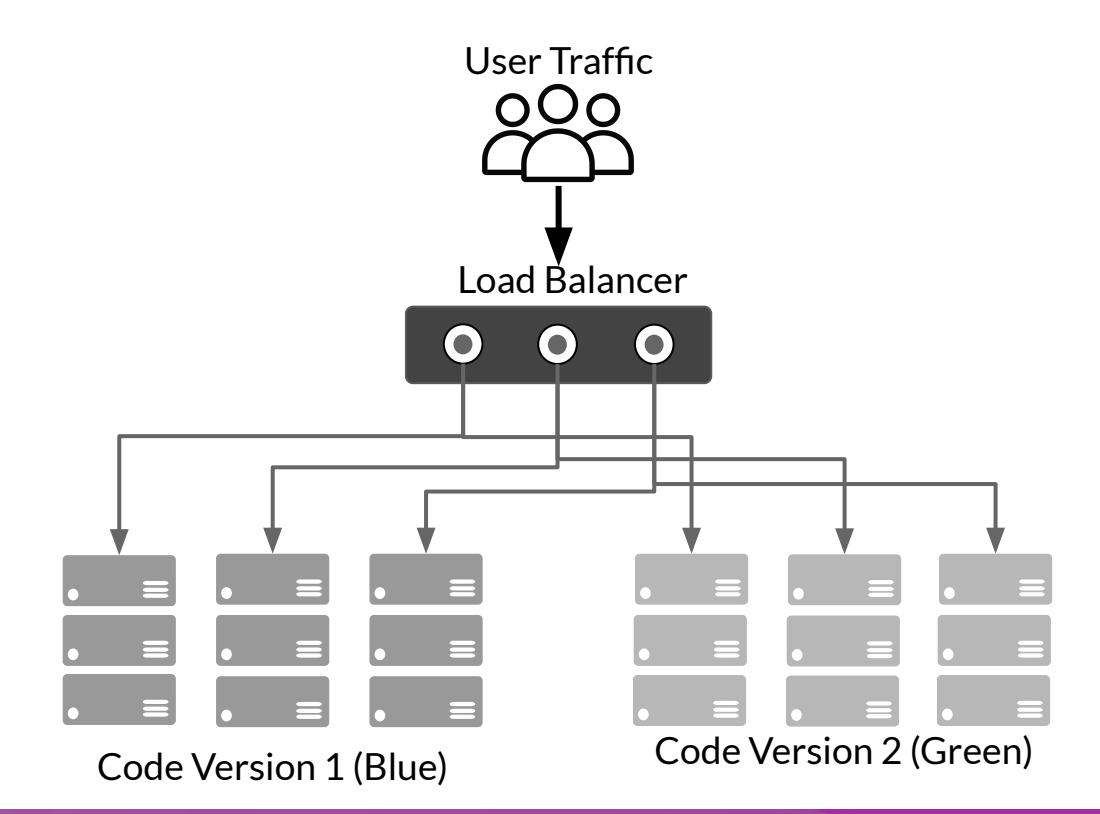

- No downtime
- Quick rollback & reliable
- Smoke testing in production environment

The diagrams are illustrations based on: <https://dev.to/mostlyjason/intro-to-deployment-strategies-blue-green-canary-and-more-3a3#>

ODeepLearning.AI

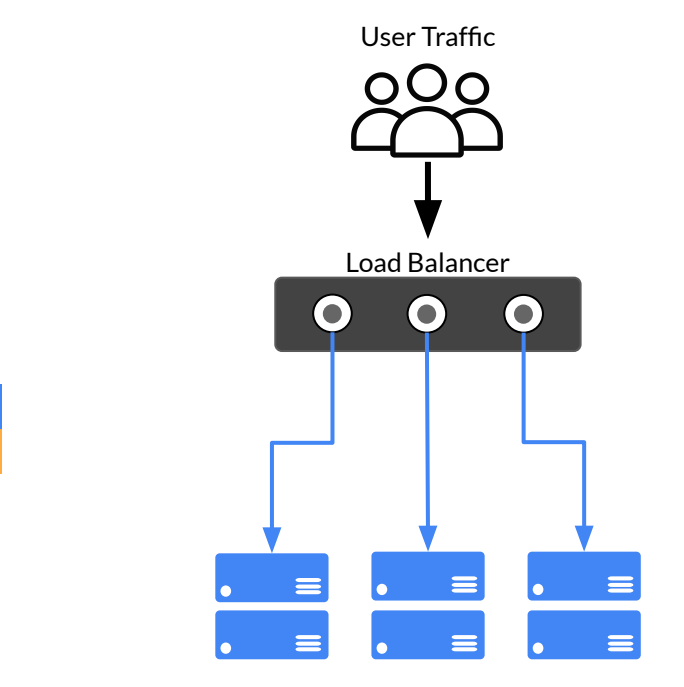

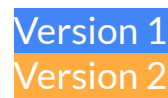

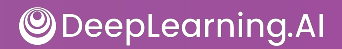

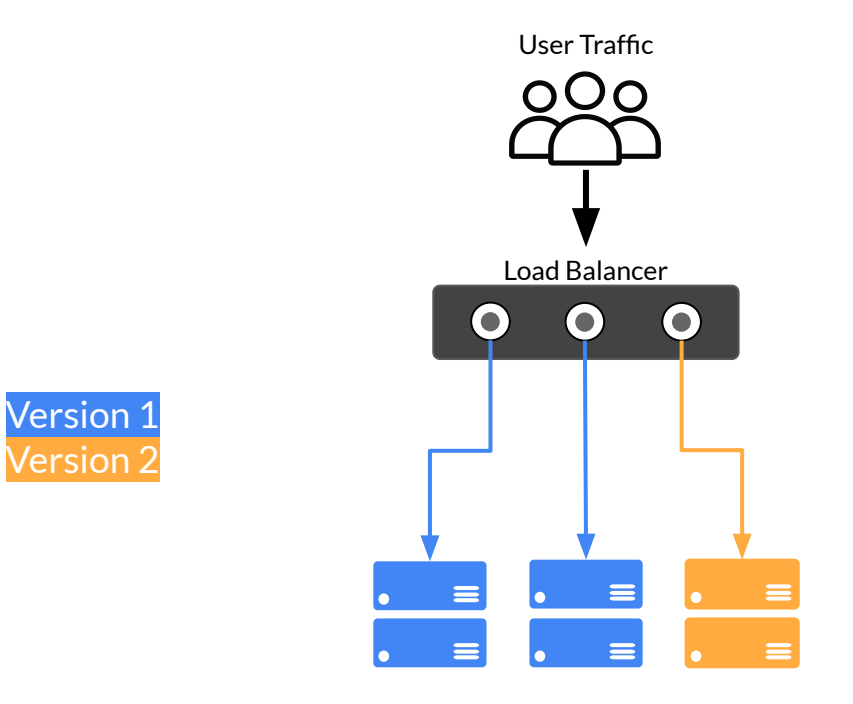

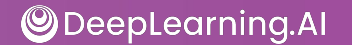

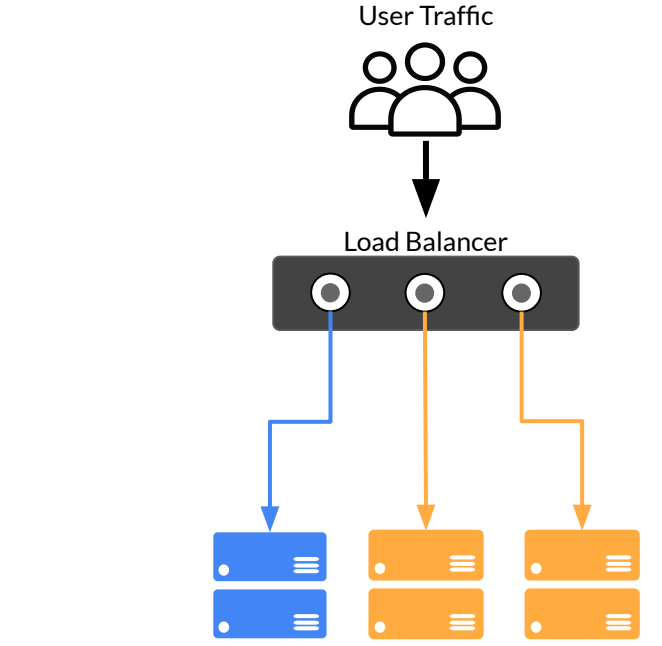

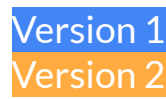

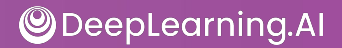

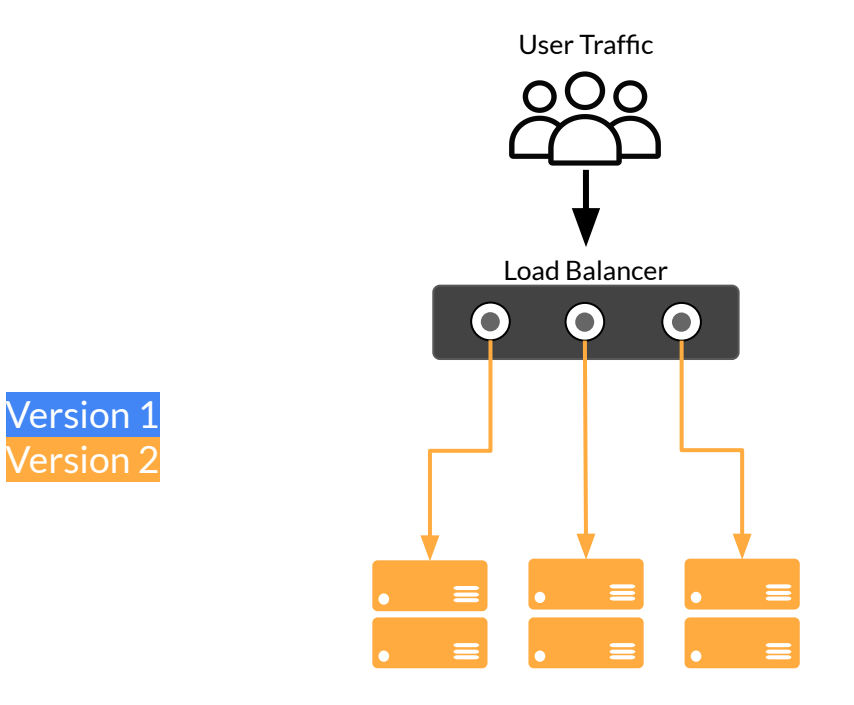

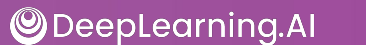

#### Live Experimentation

- Model metrics are usually not exact matches for business objectives
- Example: Recommender systems
	- Model trained on clicks
	- Business wants to maximize profit
	- Example: Different products have different profit margins

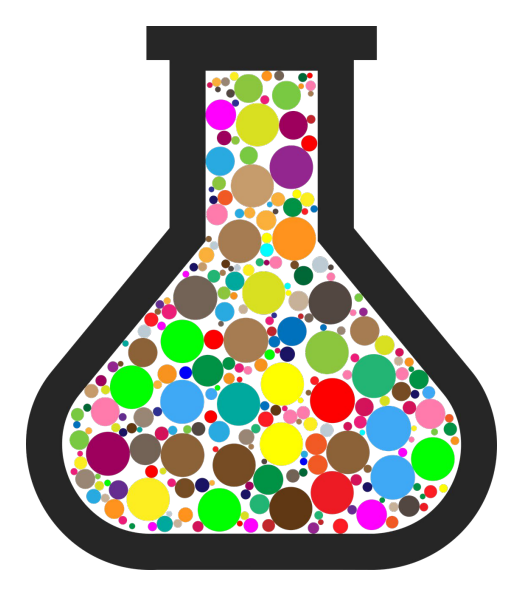

# Live Experimentation: A/B Testing

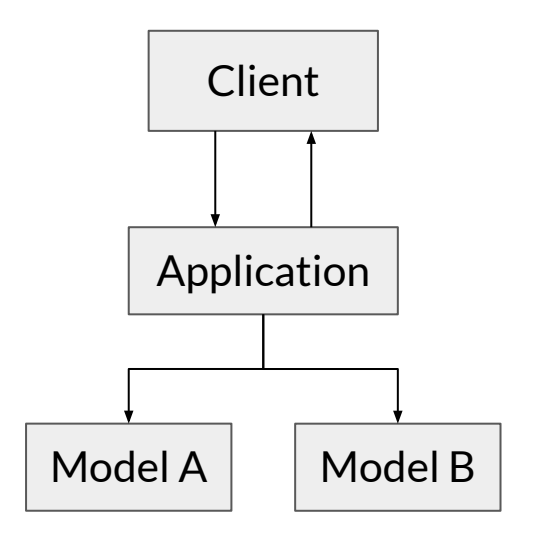

- Users are divided into two groups
- Users are randomly routed to different models in environment
- You gather business results from each model to see which one is performing better

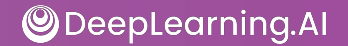

# Live Experimentation: A/B Testing

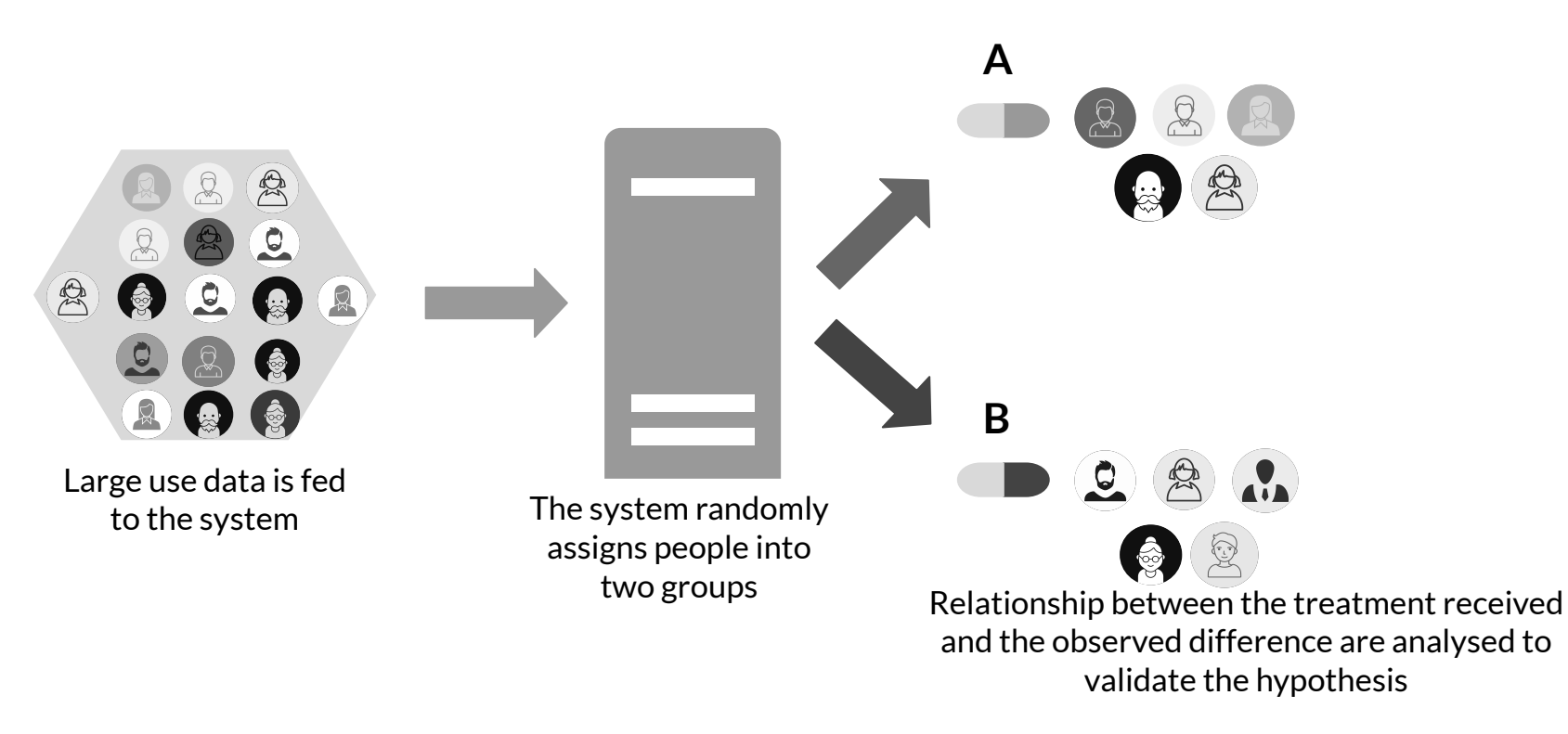

**ODeepLearning.AI** 

#### Live Experimentation: Multi-Armed Bandit (MAB)

- Uses ML to learn from test results during test
- Dynamically routes requests to winning models
- Eventually all requests are routed to one model
- Minimizes use of low-performing models

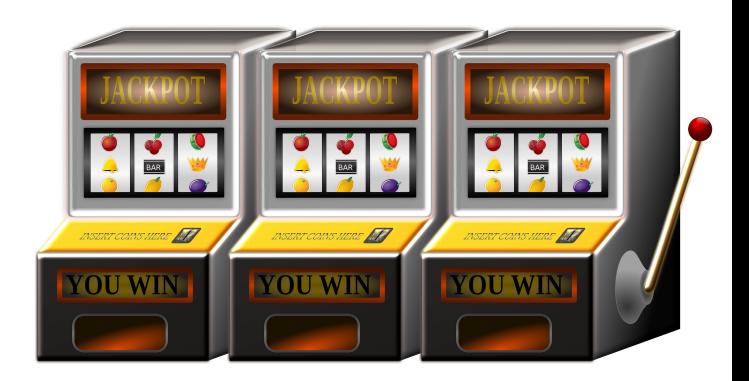

#### Live Experimentation: Contextual Bandit

- Similar to multi-armed bandit, but also considers context of request
- Example: Users in different climates

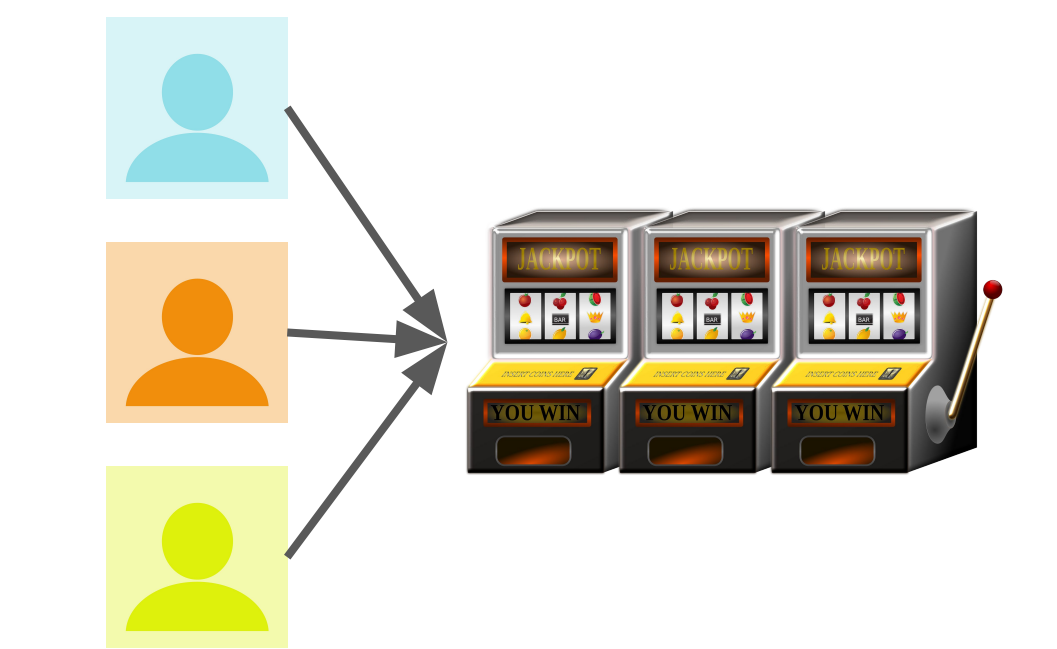